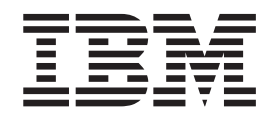

IBM Cúram Social Program Management

# Guía de configuración de Cúram Family Services Suite

*Versión 6.0.5*

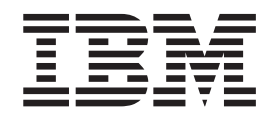

IBM Cúram Social Program Management

# Guía de configuración de Cúram Family Services Suite

*Versión 6.0.5*

#### **Nota**

Antes de utilizar esta información y el producto al que hace referencia, lea la información que figura en el apartado ["Avisos" en la página 53](#page-62-0)

#### **Revisión: mayo de 2013**

Esta edición se aplica a IBM Cúram Social Program Management v6.05ya todos los releases posteriores hasta que se indique lo contrario en nuevas ediciones.

Materiales bajo licencia - Propiedad de IBM.

#### **© Copyright IBM Corporation 2012, 2013.**

© Cúram Software Limited. 2011. Reservados todos los derechos.

## **Contenido**

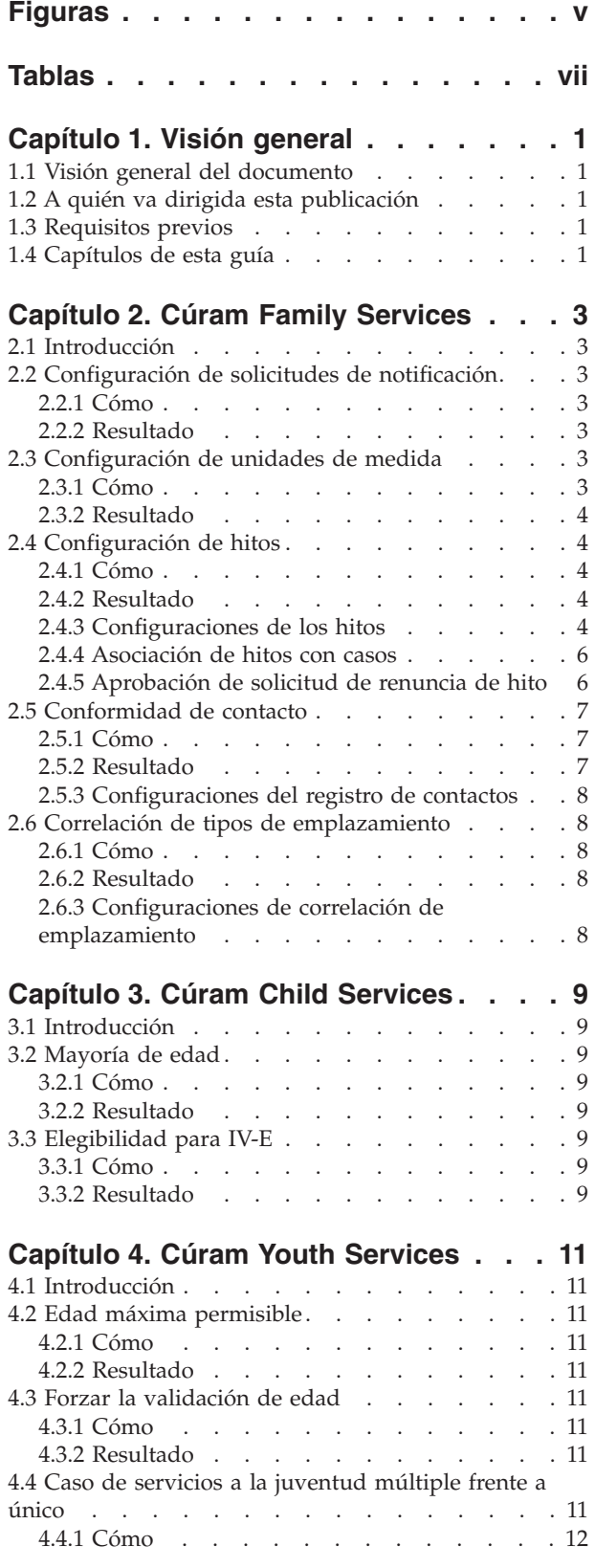

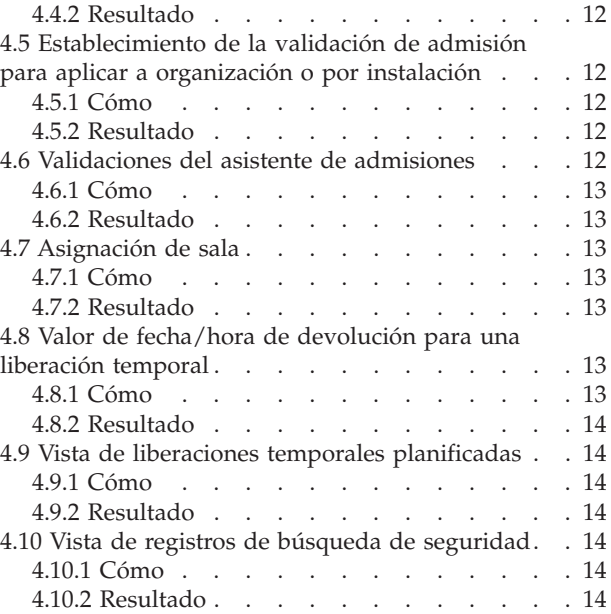

#### **[Capítulo 5. Pods de protección a la](#page-24-0)**

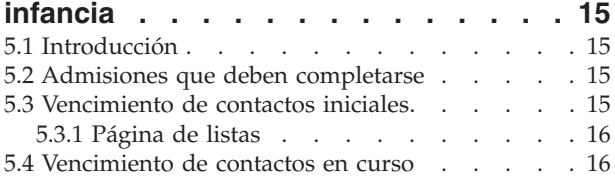

#### **[Capítulo 6. Gestión de resultados para](#page-28-0)**

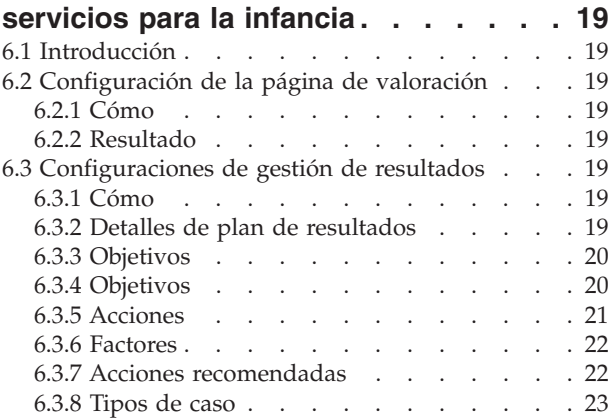

#### **[Capítulo 7. Gestión de resultados para](#page-34-0)**

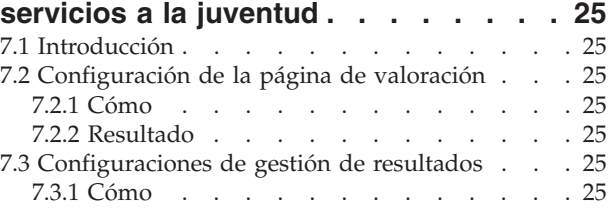

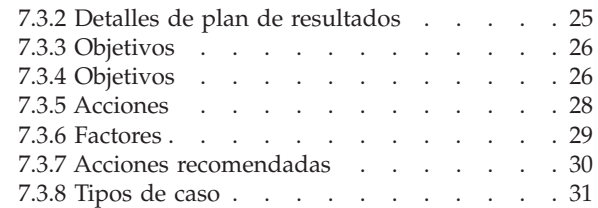

#### **[Apéndice A. Compatibilidad con](#page-42-0)**

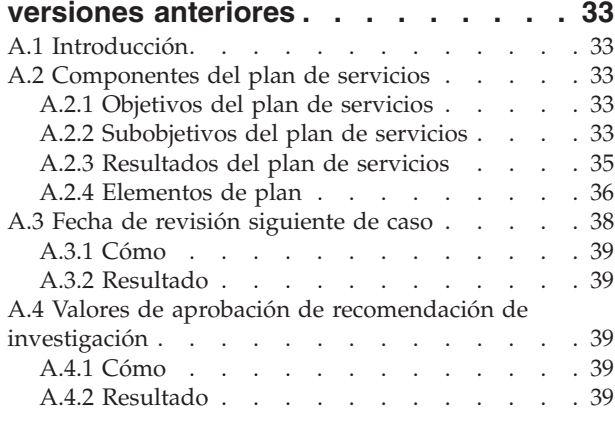

#### **[Apéndice B. Estructura de](#page-50-0)**

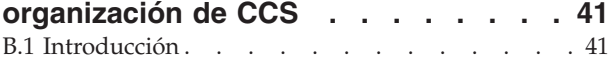

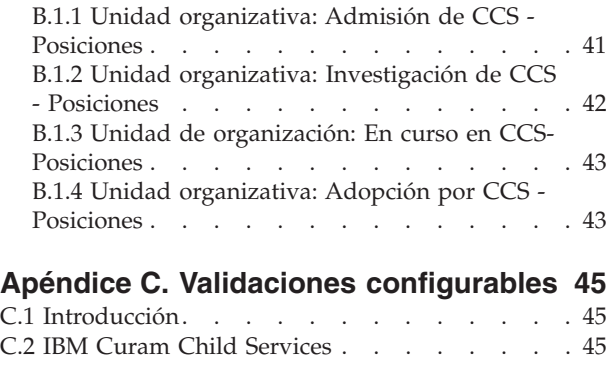

#### **[Apéndice D. Administrador del sistema 47](#page-56-0)**

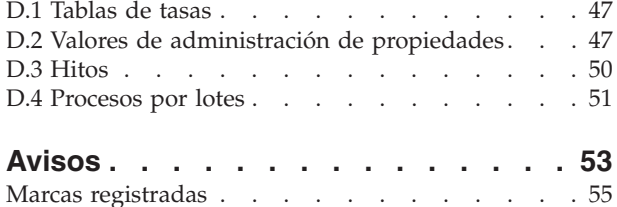

## <span id="page-6-0"></span>**Figuras**

## <span id="page-8-0"></span>**Tablas**

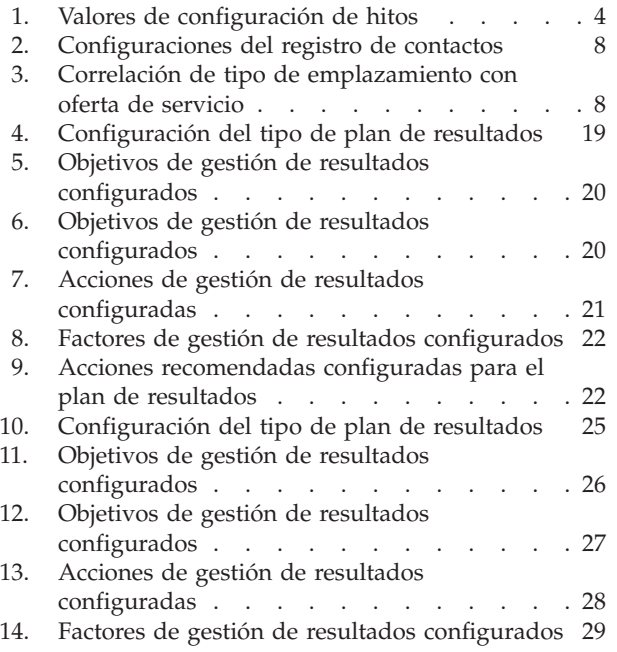

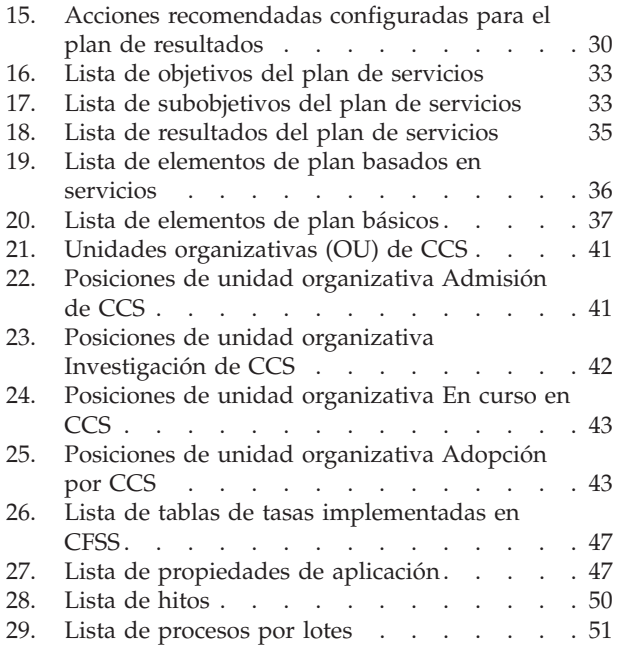

## <span id="page-10-0"></span>**Capítulo 1. Visión general**

#### **1.1 Visión general del documento**

La finalidad de este documento es describir una amplia gama de opciones de configuración para un administrador de soluciones desarrolladas como parte de Cúram Family Services Suite™ (CFSS). Esto incluye parámetros configurables que permiten al administrador gestionar una matriz de funciones CFSS, entre las que figuran la definición de definir parámetros de edad, parámetros de búsqueda, la configuración de notificaciones, etc. Las opciones configurables definidas en este documento serán aplicables a todas las soluciones en CFSS o serán específicas de una única solución tal como se haya definido.

#### **1.2 A quién va dirigida esta publicación**

Esta guía está orientada a los administradores responsables de configurar cualquier solución en CFSS. El público debe estar familiarizado con la gestión de funciones de administración de Cúram, incluidas (pero sin limitarse a ellas) las tablas de códigos, las propiedades de la aplicación y la seguridad del sistema.

**Nota:** Tenga en cuenta que para actualizar las propiedades de la aplicación se requiere acceso de seguridad de administrador del sistema.

#### **1.3 Requisitos previos**

Para entender mejor los temas cubiertos en esta guía, en primer lugar el lector debe leer las guías empresariales de la solución CFSS pertinentes.

### **1.4 Capítulos de esta guía**

A continuación se ofrece una lista de los capítulos de esta guía:

- v Cúram Family Services Este capítulo proporciona una descripción de los componentes configurables disponible como parte de CFSS.
- v Cúram Child Services™ Este capítulo proporciona una descripción de los componentes configurables disponible como parte de la solución CCS. Hace referencia tanto a CCS con el sistema Structured Decision Making (SDM) como a CCS (sin SDM).
- v Cúram Youth Services™ Este capítulo proporciona una descripción de los componentes configurables disponible como parte de la solución CYS.
- v Gestión de resultados para servicios para la infancia Este capítulo proporciona una descripción del plan de resultados y las configuraciones de definición de valoración implementadas como parte de la solución CCS.
- v Gestión de resultados para servicios a la juventud Este capítulo proporciona una descripción del plan de resultados y las configuraciones de definición de valoración implementadas como parte de la solución CYS.

## <span id="page-12-0"></span>**Capítulo 2. Cúram Family Services**

### **2.1 Introducción**

En esta sección se resaltarán las opciones configurables disponibles para un administrador de Cúram Child Services (CCS) o Cúram Youth Services (CYS).

#### **2.2 Configuración de solicitudes de notificación**

Cúram permite, como parte de su infraestructura, generar notificaciones o correspondencia. CFSS amplía la funcionalidad para permitir la definición administrativa de cuándo una actividad o suceso (p. ej. el regreso a casa de un menor desde un emplazamiento o instalaciones) puede dar como resultado una notificación de este tipo. La administración de las solicitudes de notificación también permite asociar plantillas específicas por tipo de método de comunicación (por ejemplo, plantillas de correo y correo electrónico) por actividad/suceso. La intención de esta función es permitir a las personas (por ejemplo, los participantes de un caso, colaterales de un caso, personas u organizaciones afectadas por un caso, etc.) que tienen el derecho o necesidad de recibir notificaciones sobre las acciones de un caso la posibilidad de ser fácilmente identificados por el asistente social.

#### **2.2.1 Cómo**

Acceda al área de administración de Servicios a la familia de la aplicación para y acceda al área Solicitudes de notificación. Desde aquí, el administrador puede crear una solicitud nueva o gestionar una configuración de solicitud existente.

Cada solicitud de notificación incluirá los detalles siguientes:

- v Un suceso de flujo de trabajo que se debe asociar con la solicitud de notificación
- v Una plantilla para cada método de comunicación

### **2.2.2 Resultado**

Los sucesos de notificación configurados para el caso CFSS estarán disponibles para el asistente social para crear una solicitud de notificación para un participante en un caso. Por ejemplo, si un administrador define Cierre del caso como un suceso de notificación con las plantillas especificadas para notificaciones telefónicas y en copia impresa, el asistente social podrá crear un suceso de notificación para un participante en un caso. Esto dará como resultado la creación de una notificación, según el método de comunicación preferido del participante en el caso, al cierre del caso.

#### **2.3 Configuración de unidades de medida**

CFSS ofrece la posibilidad de capturar y gestionar datos de participante, incluida su descripción física. Como producto global, CFSS ofrece la posibilidad de configurar las unidades de medida para gestionar la descripción física de una persona a través de la propiedad de la aplicación. Esto se refiere principalmente a la altura y el peso. La altura se puede medir en metros o pies. El peso se puede medir en kilos o libras.

#### **2.3.1 Cómo**

Acceda al área de administración de propiedades de la aplicación. Seleccione la propiedad de la aplicación siguiente para modificar la unidad de medida para la altura de una persona:

curam.cfss.physicaldescription.heightUnit

Esta propiedad se mantiene en la categoría Configuración de los servicios a las familias: CFSSCommon.

<span id="page-13-0"></span>Seleccione la propiedad de la aplicación siguiente para modificar la unidad de medida para el peso de una persona:

curam.cfss.physicaldescription.weightUnit

Esta propiedad se mantiene en la categoría Configuración de los servicios a las familias: CFSSCommon.

#### **2.3.2 Resultado**

Las unidades de altura y peso están configuradas y disponibles en la aplicación.

#### **2.4 Configuración de hitos**

La funcionalidad de hitos se utiliza para realizar un seguimiento de la finalización de sucesos o tareas importantes durante la vida de un caso. Cúram permite administrar la funcionalidad de hitos para diferentes tipos de caso, incluidos los casos integrados (en curso, adopción y servicios a la juventud) y los casos de exploración (admisión). Un hito puede crearlo manualmente un usuario o se puede crear automáticamente basándose en sucesos que se producen dentro de un caso.

#### **2.4.1 Cómo**

Acceda al área de administración de casos de la aplicación. Seleccione el tipo de caso de Cúram y vaya a la sección de hitos de la configuración del caso. Desde aquí, el administrador puede asociar un nuevo hito con el tipo de caso de Cúram o gestionar configuraciones de hito existentes para el tipo de caso de Cúram.

#### **2.4.2 Resultado**

Se ha configurado un hito para el tipo de caso seleccionado.

#### **2.4.3 Configuraciones de los hitos**

Cada hito tiene una fecha de inicio y finalización esperada durante la cual el suceso importante está planificado para iniciarse y completarse, así como una fecha real de inicio y finalización. La gestión de casos de Cúram proporciona funciones para configurar los hitos. Tenga en cuenta, sin embargo, que se requiere cierto desarrollo para crear entregas de hitos en el nivel de un caso.Todos los hitos del caso se basan en una configuración de hito asociada. La tabla siguiente describe los valores de configuración de hito disponibles (tanto opcionales como obligatorios):

| Valores de configuración          | Forma de utilización                                                                                                    | Opcional u obligatorio |
|-----------------------------------|----------------------------------------------------------------------------------------------------|------------------------|
| Nombre y tipo                     | El nombre y el tipo se utilizan para diferenciar<br>la configuración del hito. Al crear un hito<br>manual, un usuario debe seleccionar la<br>configuración del hito que se debe aplicar<br>utilizando el nombre de la configuración del<br>hito.                                                                                                    | Obligatorio            |
| Día de inicio más temprano (días) | Este valor se utiliza para determinar la fecha de<br>inicio prevista para los hitos creados<br>automáticamente. La fecha de inicio prevista se<br>establece en la fecha actual en la que se crea el<br>hito más el número de días definido aquí. Por<br>ejemplo, si el hito se creó el 1 de abril y este<br>valor es 3, entonces la fecha de inicio prevista<br>del hito se establece el 4 de abril. Además, este<br>valor se utiliza para validar la fecha de inicio<br>prevista especificada por un usuario al crear<br>manualmente un hito. Un hito no puede tener<br>una fecha de inicio prevista anterior a este<br>número de días después de la fecha de inicio<br>del caso. | Obligatorio            |

*Tabla 1. Valores de configuración de hitos*

#### *Tabla 1. Valores de configuración de hitos (continuación)*

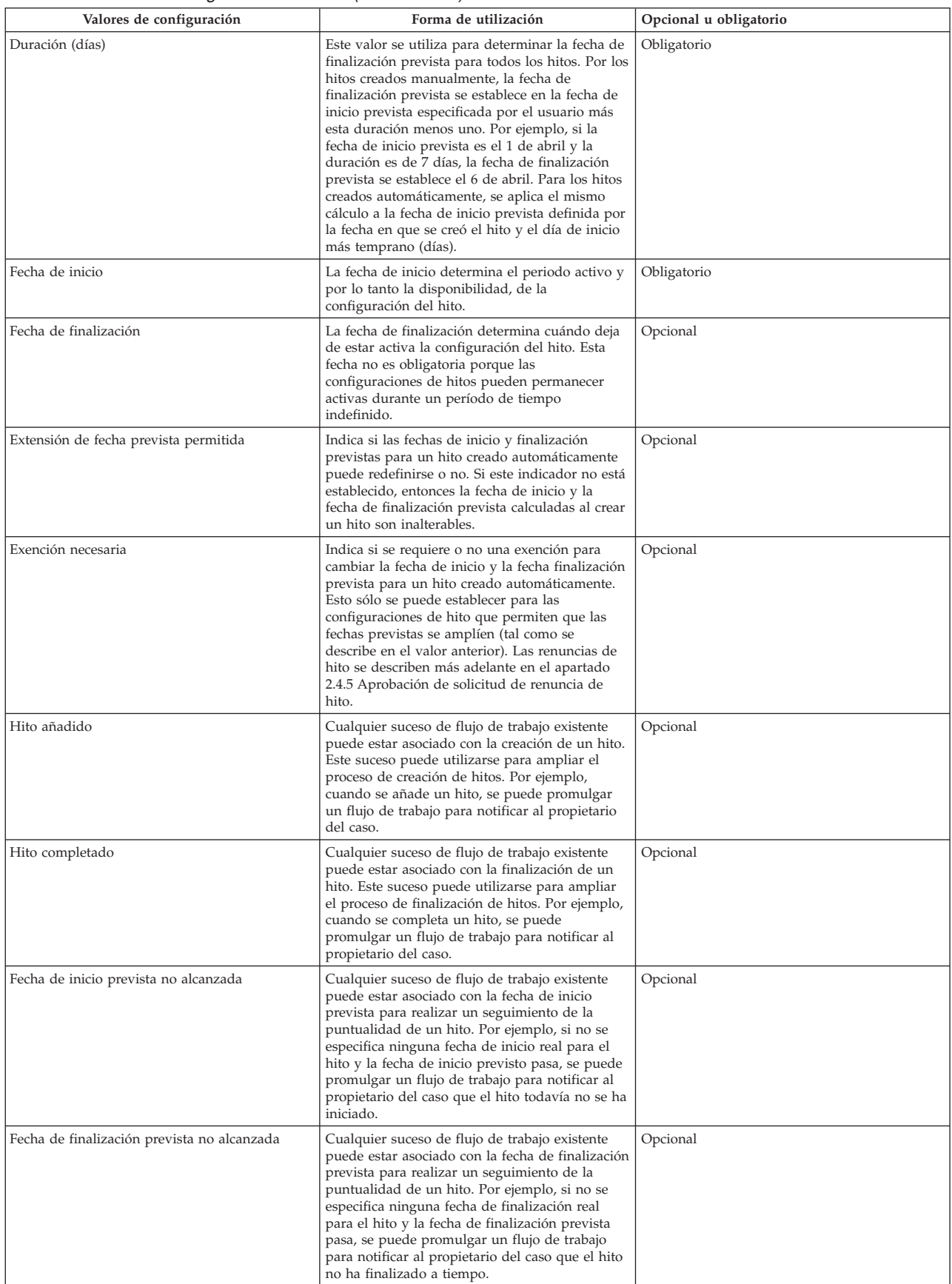

### <span id="page-15-0"></span>**2.4.4 Asociación de hitos con casos**

Para dar soporte a la creación manual y automática de hitos en de un caso, es necesario establecer una asociación entre una configuración del hito y el tipo de caso (por ejemplo, tipo de caso integrado o de evaluación). Hay dos opciones para configurar estas asociaciones: una nueva configuración de hito se puede grabar al mismo tiempo que se asocia con el tipo de caso o bien se puede seleccionar una configuración de hito existente.

Al grabar una nueva configuración de hito como parte del proceso de asociación, se debe definir la información de la configuración del hito (tal como se describe en la sección Configuraciones de hitos). Se puede también definir información adicional sobre la asociación si se va a crear automáticamente el hito. Los dos valores de configuración principales para los hitos creados automáticamente son el suceso de creación y el suceso de finalización. Estos sucesos los utiliza la aplicación para crear y completar automáticamente una instancia del hito. Por ejemplo, se puede configurar un hito para realizar un seguimiento de la terminación de una evaluación. Para configurar la creación automática de este hito, un suceso de caso (por ejemplo, la reapertura de un caso) se puede seleccionar como suceso de creación y otro suceso de caso se puede seleccionar como suceso de terminación. Cuando se produce el primer suceso de caso, el suceso desencadenará una instancia del hito. El segundo suceso dará como resultado el cierre o la terminación de la instancia del hito.

El proceso de coincidencia para crear hitos dentro de un caso se puede especificar adicionalmente utilizando los valores de tipo de componente y los valores de categoría de componente. Se puede realizar una clara distinción entre sucesos de creación y terminación al nivel del caso y al nivel de componente de caso. Por ejemplo, el componente de caso, Acción legal, se puede establecer, con un suceso de creación de Crear acción legal y un suceso de terminación de Completar acción legal. Cuando se crea una acción legal, el suceso Crear acción legal desencadenará una instancia del hito y la aplicación asociará con ésta el ID de acción legal y el ID de caso. Posteriormente, cuando la acción legal se ha completado, el suceso Cerrar acción legal utilizará ambos ID para encontrar y cerrar la instancia del hito correcta.

#### **2.4.5 Aprobación de solicitud de renuncia de hito**

Puesto que los objetivos se utilizan para realizar un seguimiento de los sucesos de caso importantes a lo largo del tiempo, es posible que se necesite una solicitud de renuncia de hito para que se cambien las fechas de inicio y finalización previstas del hito para un hito creado automáticamente. Las fechas de inicio y de finalización previstas para hitos creados manualmente se pueden cambiar sin una solicitud de exención. El proceso de aprobación de solicitud de renuncia de hito se utiliza para confirmar que los cambios de las fechas son válidos. Cuando se haya aprobado una solicitud enviada, las nuevas fechas de inicio y/o finalización previstas entrarán en vigor.

Las solicitudes de renuncia de hito sólo puede presentarse (es decir, las fechas esperadas de un hito sólo pueden cambiarse) si se ha configurado el valor Extensión de fecha prevista permitida. El proceso de aprobación (es decir, la necesidad de tener que presentar una solicitud de renuncia para su aprobación) de estas solicitudes sólo será necesario si se ha configurado el valor Exención necesaria. Si no se ha configurado el valor Exención necesaria, el usuario podrá cambiar directamente las fechas de inicio y/o finalización esperadas.

Durante el proceso de aprobación de la solicitud de renuncia de hito se comprueban los valores de un hito para determinar el porcentaje de solicitudes de renuncia presentados para un hito de un tipo particular que necesite que un supervisor de caso lo revise. Por ejemplo, una comprobación de aprobación puede configurarse en un hito que requiera la aprobación del 60% de todas las solicitudes enviadas, mientras que el 40% no requerirá aprobación.La definición de comprobaciones de aprobación en el nivel de hito controla todos los hitos de un tipo determinado.Las comprobaciones de aprobación de solicitud de renuncia de hito también se pueden configurar en el nivel de organización y de usuario, teniendo prioridad los valores de configuración de usuario sobre los valores de la unidad organizativa y del hito, y teniendo prioridad los valores de la unidad organizativa sobre los valores de hito. Por consiguiente, los valores de comprobación de aprobación para un tipo de hito concreto son el último paso del proceso de evaluación que realiza el sistema sobre si una solicitud de renuncia requiere o no

<span id="page-16-0"></span>aprobación. En otras palabras, cuando un usuario envía una solicitud de renuncia para su aprobación, en primer lugar el sistema comprueba los valores de comprobación de aprobación de la solicitud de renuncia de hito y, a continuación, comprueba los valores de comprobación de aprobación de la solicitud de renuncia de hito para la unidad organizativa a la que pertenece el usuario. Una vez comprobados estos valores, el sistema comprueba los valores de aprobación en el nivel de hito. El sistema puede determinar en cualquier punto de este proceso que la solicitud de la renuncia de hito requiera aprobación.

### **2.5 Conformidad de contacto**

Una actividad operativa clave que puede consumir la mayoría de tiempo de un trabajador es la documentación de los contactos realizados con menores o familias. Para ayudar a garantizar que los contactos se realizan de forma oportuna y de acuerdo con la política de la organización, CFSS incluye diversas funciones que se pueden utilizar para definir la conformidad.

Para las investigaciones, el objetivo es ponerse en contacto rápidamente con una presunta víctima dentro de un plazo de X días. El margen de tiempo se basa en el valor de Responder en asociado con la investigación. La conformidad con la política local también se puede configurar en Propósitos de contacto (por ejemplo, Contacto de presunta víctima), Tipo de contacto (por ejemplo, Visita a domicilio) y Métodos de contacto (por ejemplo, Teléfono).

Con otras situaciones como por ejemplo tratar con un menor en acogida temporal o encarcelado, suelen haber normas que determinan con qué frecuencia deben realizarse contactos. Además de los parámetros mencionados anteriormente, la frecuencia y el tipo de emplazamiento se pueden utilizar para definir la conformidad con otros tipos de caso de CFSS. Por ejemplo, es posible que los contactos de conformidad para menores en acogida temporal requieran contacto presencial mensual, mientras que es posible que los menores en emplazamiento adoptivo requieran contactos telefónicos semanales con el menor.

### **2.5.1 Cómo**

Acceda al área de administración de Servicios a la familia de la aplicación para y acceda al área Administración de Registro de contactos. Desde aquí, el administrador puede configurar los criterios de conformidad asociados con los registros de contacto para un tipo de caso de Cúram. Entre los criterios de conformidad configurables se encuentran los siguientes

- Tipo de caso
- Propósitos de contacto
- v Tipos de contacto
- Métodos de contacto
- v Frecuencia de contacto
- v Tipo de ubicación (para definir la frecuencia de contacto necesaria)

#### **2.5.2 Resultado**

Los parámetros del Registro de contactos asociados con casos de investigación se utilizan para alertar a los investigadores de cuántos días quedan antes de que su contacto inicial se considere vencido. Los pods de Registro de contactos mostrados de forma destacada en la página de inicio del usuario listan los nombres de los menores con los que se debe establecer contacto y el número de días restantes. Las entradas del Registro de contactos se pueden completar para uno o varios individuos utilizando funciones de contacto de captura disponibles directamente desde el Pod o desde la navegación disponible en el caso.

Los asistentes sociales también tienen un Pod de Registro de contactos que lista los nombres de los menores de su carga de caso con los que se debe contactar. Se muestra la fecha del último contacto, si el menor está en el emplazamiento o no y la siguiente fecha de tribunal para ayudar al trabajador a dar prioridad y a planificar los contactos.

### <span id="page-17-0"></span>**2.5.3 Configuraciones del registro de contactos**

Las configuraciones siguientes se incluyen con la aplicación de forma predeterminada.

| Categoría de caso | Tipo de caso               | <b>Finalidades</b>                                                                                                    | <b>Tipos</b>                                                                                                 | Método     |
|-------------------|----------------------------|----------------------------------------------------------------------------------------------------|----------------------------------------------------------------------------------------------------|------------|
| Investigación     | Servicios para la infancia | Contacto inicial con la<br>presunta víctima, Contacto<br>de presunta víctima                                                      | Visita al hogar de acogida,<br>Visita a domicilio,<br>Entrevista                                             | Presencial |
| Caso integrado    | En curso                   | Entrada de discusión de<br>evaluación, Planificación de<br>descargo/absolución,<br>Entrada de contacto de<br>participante general | Visita al hogar de acogida,<br>Visita a domicilio,<br>Entrevista, Visita a la<br>oficina, Visita a la planta | Presencial |
| Caso integrado    | Adopción                   | Entrada de discusión de<br>evaluación, Planificación de<br>descargo/absolución,<br>Entrada de contacto de<br>participante general | Visita al hogar de acogida,<br>Visita a domicilio,<br>Entrevista, Visita a la<br>oficina, Visita a la planta | Presencial |

*Tabla 2. Configuraciones del registro de contactos*

### **2.6 Correlación de tipos de emplazamiento**

Esta característica está destinada a simplificar significativamente el proceso del usuario final para realizar emplazamientos. En versiones anteriores, el usuario tenía que identificar el tipo de emplazamiento y la oferta de servicio antes de llevar a cabo una búsqueda de proveedor. Con esta característica, la correlación de tipo de emplazamiento y oferta de servicio se puede definir administrativamente, reduciendo de este modo los pasos necesarios para el usuario final. Por ejemplo, en el pasado, el usuario podía indicar un tipo de emplazamiento de acogida temporal, entonces también tenía que seleccionar entre ofertas de servicio relevantes como acogida temporal tradicional, acogida temporal durante tratamiento, etc.

### **2.6.1 Cómo**

Acceda al área de administración de Servicios a la familia de la aplicación para y acceda al área Correlación de tipo de emplazamiento. Desde aquí, el administrador puede correlacionar un tipo de emplazamiento de servicios a la familia con una oferta de servicios específica de Cúram Provider Management (CPM). Los valores configurables incluyen el tipo de emplazamiento y la oferta de servicios de CPM.

### **2.6.2 Resultado**

Ya no se necesita la identificación de una oferta de servicio al buscar un proveedor de emplazamiento adecuado o crear un registro de emplazamiento.

### **2.6.3 Configuraciones de correlación de emplazamiento**

Las configuraciones siguientes se incluyen con la aplicación de forma predeterminada.

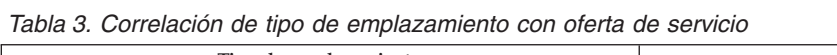

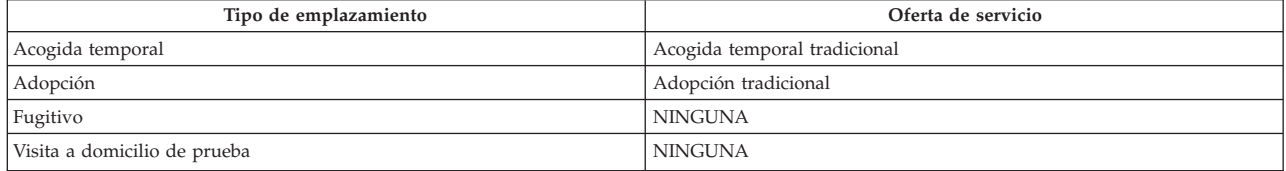

## <span id="page-18-0"></span>**Capítulo 3. Cúram Child Services**

### **3.1 Introducción**

En esta sección se resaltarán las opciones configurables disponibles para un administrador de Cúram Child Services.

#### **3.2 Mayoría de edad**

La mayoría de edad (o la edad máxima para un menor) se controla mediante la tabla de tasas Edad madura. Esta tabla define la edad hasta que una persona se considera un menor en CCS. La mayoría de edad (también se conoce como edad de madurez) es un factor importante durante la gestión de un participante en CCS. Por ejemplo, en bienestar infantil, se puede sacar a un menor de su hogar y la organización puede mantenerle en un contexto fuera del hogar familiar hasta que llegue a la edad madura. La edad madura puede ser diferente para diferentes jurisdicciones. CCS ofrece la posibilidad de definir la edad en que una persona se considera adulta (la edad ADULTA), así como (para los Estados Unidos, reglas de elegibilidad para IV-E) la edad de excepción (EDAD AMPLIADA) para el proceso de reglas.

#### **3.2.1 Cómo**

Acceda al área de administración del sistema de la aplicación para navegar a las tablas de tasas. Desde aquí, el administrador puede gestionar la tabla de tasas Edad madura. El límite de edad para un menor en la solución se basa en el valor establecido en la tabla de tasas.

#### **3.2.2 Resultado**

Un niño que supere la Edad madura no se puede eliminar ni colocar en un caso de bienestar infantil.

Es posible que un niño que supere la Edad de excepción no pase la Elegibilidad para IV-E (sólo EE.UU.).

#### **3.3 Elegibilidad para IV-E**

La Elegibilidad para IV-E es una característica específica de los Estados Unidos que ofrece la posibilidad de capturar pruebas referentes a los niños que están recibiendo atención para determinar si son considerados elegibles para reembolsos relacionados con el Título IV-E. CCS ofrece la posibilidad de habilitar una pestaña dentro del caso en curso.

### **3.3.1 Cómo**

Acceda al área de administración de la aplicación para navegar al enlace de las pestañas en la sección de la interfaz de usuario. Vaya a la página CCSOngoingCaseHome. En la página CCSOngoingCaseHome, seleccione la pestaña Barra de navegación y edite la carpeta Elegibilidad para hacerla visible o no visible.

#### **3.3.2 Resultado**

Al acceder a la página de inicio del caso en curso en la aplicación, la pestaña IV-E del caso estará visible o no en función de la configuración seleccionada.

## <span id="page-20-0"></span>**Capítulo 4. Cúram Youth Services**

### **4.1 Introducción**

En esta sección se resaltarán las opciones configurables disponibles para un administrador de CYS.

### **4.2 Edad máxima permisible**

CYS ofrece la posibilidad de configurar la edad máxima permisible a través de la tabla de tasas de atributos de Servicios a la juventud para dar soporte a la capacidad de configuración jurisdiccional del rango de edad para un joven basándose en la ley o la política de la organización justicia juvenil.

#### **4.2.1 Cómo**

Acceda al área de administración del sistema de la aplicación para navegar a las tablas de tasas. Desde aquí, el administrador puede gestionar la tabla de tasas de atributos de Servicios a la juventud. El límite de edad para un joven en la solución se basa en el valor establecido en la tabla de tasas.

#### **4.2.2 Resultado**

Un caso de CYS no se puede crear para un joven cuya edad supere la edad máxima configurada.

### **4.3 Forzar la validación de edad**

Algunas jurisdicciones definen la edad de un joven para que esté implicado con una organización de justicia juvenil según la ley o política, mientras que otras jurisdicciones no requieren que la edad sea un factor para la gestión de asuntos de justicia juvenil. CYS ofrece la posibilidad de configurar si la edad definida anteriormente se considerará o no al crear un caso.

### **4.3.1 Cómo**

Acceda al área de administración de propiedades de la aplicación. Seleccione la propiedad de la aplicación siguiente para considerar o no el límite de edad establecido anteriormente al crear un caso:

curam.cys.integratedcase.enforce.age.validation

Esta propiedad se mantiene en la categoría Configuración de los servicios a las familias: Configuración de los servicios a la juventud.

### **4.3.2 Resultado**

Un caso de CYS puede crearse independientemente de la mayoría de edad configurada.

### **4.4 Caso de servicios a la juventud múltiple frente a único**

CYS sólo permite un caso activo por joven en un momento dado. Después de cerrar un caso, se puede crear un caso nuevo para el joven o el mismo caso se puede reabrir según cómo funcione la organización de servicios a la juventud. Esta configuración permite a la organización definir su política de negocio sobre cómo gestionar el regreso de los jóvenes a su ámbito, ya sea para ordenar la reapertura del caso anterior o permitir la creación de un nuevo caso de CYS. En otras palabras, CYS permite configurar si un joven puede tener varios casos o un único caso durante su tiempo de vida de interacciones con la solución de CYS.

#### <span id="page-21-0"></span>**4.4.1 Cómo**

Acceda al área de administración de propiedades de la aplicación. Seleccione la propiedad de la aplicación siguiente para habilitar o inhabilitar la creación de varios casos de servicio a la juventud (solo puede haber uno activo) para un joven.

curam.cys.integratedcase.allow.multiple

Esta propiedad se mantiene en la categoría Configuración de los servicios a las familias: Configuración de los servicios a la juventud.

#### **4.4.2 Resultado**

Si se establece en TRUE, el usuario tendrá permiso para crear un caso nuevo o reabrir un caso existente [cerrado]. Si se establece en FALSE, el usuario solo tendrá permiso para reabrir un caso existente [cerrado]. Independientemente del valor, el sistema sólo permitirá un caso de servicios a la juventud activo a la vez.

#### **4.5 Establecimiento de la validación de admisión para aplicar a organización o por instalación**

El proceso de admisión puede ser una actividad compleja que implica la realización de varios pasos como, por ejemplo, capturar información de propiedad, realizar un examen de salud inicial, asignar una sala, etc. CYS permite configurar las validaciones necesarias para completar una admisión. Este valor determina si estas validaciones de admisión se aplican a la organización entera o por instalación.

#### **4.5.1 Cómo**

Acceda al área de administración de propiedades de la aplicación. Seleccione la propiedad de la aplicación siguiente para gestionar el valor de configuración del proceso de admisión para la organización:

curam.cfss.admissionvalidationsetting.organisationwide.enabled

Esta propiedad se mantiene en la categoría Configuración de los servicios a las familias: Configuración de los servicios a la juventud.

#### **4.5.2 Resultado**

Cuando el valor de validación de admisión se establece en TRUE, la configuración de validación de admisión se aplica a toda la organización. Cuando el valor de validación de admisión se establece en FALSE, la configuración de validación de admisión se puede definir por instalación (lo hace el gerente de la instalación).

#### **4.6 Validaciones del asistente de admisiones**

CYS da soporte a un asistente de admisiones que permite al asistente social capturar detalles de admisión a través de Cúram Agenda Player. CYS permite configurar el las validaciones que se deben tener en cuenta para que una admisión se complete. Las validaciones que se deben tener en cuenta también definen las páginas que deben incluirse en Cúram Agenda Player (consulte la sección 8.23, Agenda Player, de la publicación Cúram Web Client Reference Manual).

**Nota:** Este proceso define las validaciones de admisión y la configuración de Agenda Player para la organización entera. Las instalaciones individuales (si se permiten en función del valor de validación de admisión) pueden configurar su propio Agenda Player por medio de las funciones del gerente de la instalación Se debe habilitar curam.cfss.admissionvalidationsetting.organisationwide.enabled.

### <span id="page-22-0"></span>**4.6.1 Cómo**

Acceda al área de administración de Servicios a la familia de la aplicación para y acceda al área Configuración de validación de admisión. Desde aquí, el administrador puede configurar un nuevo proceso de admisión (si no existe ninguno) o gestionar la configuración del proceso de admisión existente. Entre los componentes configurable figuran los siguientes:

- v Asignación de sala (siempre obligatorio)
- v Examen de salud
- v Artículos personales

#### **4.6.2 Resultado**

Los componentes configurados por medio de la configuración de admisión formarán parte del proceso de admisión y será necesario completarlos para que la admisión se marque como completada.

#### **4.7 Asignación de sala**

CYS y CPM permiten la gestión de asignaciones de lugar (cama o sala) para un joven en unas instalaciones. Puesto que es posible que no se registre inmediatamente un lugar nuevo para un joven si el joven tiene unas instalaciones activas y un registro de admisión pero no tiene un registro de asignación de lugar durante un periodo de tiempo X, se enviará una tarea al personal de las instalaciones notificándoles que deben asignar al joven. CYS ofrece la posibilidad de configurar X.

#### **4.7.1 Cómo**

Acceda al área de administración de propiedades de la aplicación. Seleccione la propiedad de la aplicación siguiente para gestionar el número de horas después del que una tarea se envía al trabajador de una instalación para crear una nueva asignación de sala:

curam.roomassignment.assignroom.task

Esta propiedad se mantiene en la categoría Configuración de los servicios a las familias: Configuración de los servicios a la juventud.

#### **4.7.2 Resultado**

X horas después de la creación de la admisión, se crea una tarea para el personal de las instalaciones que les notifica que deben asignar una sala nueva para el joven si no se ha realizado ninguna asignación.

#### **4.8 Valor de fecha/hora de devolución para una liberación temporal**

El proceso de liberación temporal implica el seguimiento de la eliminación temporal de un joven del emplazamiento por diversos motivos mientras se mantiene una plaza para el joven en las instalaciones. Cuando se crea un registro de liberación temporal, la duración predeterminada de una liberación temporal se puede configurar administrativamente de acuerdo con la política de la organización. La fecha y hora estimada de regreso se calcula de modo tenga como valor predeterminado el valor configurado al crear una liberación temporal en la aplicación.

#### **4.8.1 Cómo**

Acceda al área de administración de propiedades de la aplicación. Seleccione la propiedad de la aplicación siguiente para configurar la fecha y hora predeterminada de regreso para una liberación temporal planificada:

curam.cys.temporaryrelease.hour.limit

Esta propiedad se mantiene en la categoría Configuración de los servicios a las familias: Configuración de los servicios a la juventud.

#### <span id="page-23-0"></span>**4.8.2 Resultado**

El valor predeterminado de Fecha/hora estimada de regreso al planificar una liberación temporal se calculará en función de la duración configurada en la propiedad de la aplicación y la Fecha/hora de liberación. Por ejemplo, si la duración se establece en 1 hora, la fecha y hora estimada de regreso tomará como valor predeterminado una hora a partir de la fecha y hora estimada de inicio.

#### **4.9 Vista de liberaciones temporales planificadas**

La aplicación proporciona una vista de liberaciones temporales planificadas para un recurso. CYS ofrece la posibilidad de configurar la cantidad de días de liberaciones planificadas que se deben incluir en la vista de todas las liberaciones temporales planificadas.

#### **4.9.1 Cómo**

Acceda al área de administración de propiedades de la aplicación. Seleccione la propiedad de la aplicación siguiente para configurar el intervalo en horas del que se listan las liberaciones temporales planificadas.

#### **4.9.2 Resultado**

La lista de liberación temporal sólo mostrará liberaciones planificadas durante el número de días configurado a partir de la fecha actual.

#### **4.10 Vista de registros de búsqueda de seguridad**

Normalmente se realiza una búsqueda de seguridad (o barrido) en unas instalaciones para descubrir artículos de contrabando. CYS permite filtrar los registros de búsqueda de seguridad según un margen de tiempo definido (dos fechas específicas). Si el usuario selecciona que se debe filtrar la lista de registros de búsqueda de seguridad sin especificar ninguna fecha, el sistema tomará como valores predeterminados todos los registros de barrido de seguridad que se han creado dentro de un plazo de X días en el pasado hasta la fecha actual.

CYS ofrece la posibilidad de configurar X.

#### **4.10.1 Cómo**

Acceda al área de administración de propiedades de la aplicación. Seleccione la propiedad de la aplicación siguiente para configurar el intervalo del que se deben listar los registros de búsqueda de seguridad:

curam.facility.securitysearch

Esta propiedad se mantiene en la categoría Configuración de los servicios a las familias: Configuración de los servicios a la juventud. El valor predeterminado es 90 días.

#### **4.10.2 Resultado**

La lista de búsqueda de seguridad mostrará todos los registros creados dentro de un plazo de X días en el pasado y en la fecha actual.

## <span id="page-24-0"></span>**Capítulo 5. Pods de protección a la infancia**

#### **5.1 Introducción**

Esta sección describirá los pods implementados específicamente como parte de la aplicación de IBM Cúram Child Welfare. No incluirá detalles relativos a los informes basados en pods. Esto incluirá pods implementados para los roles de usuarios siguientes:

- v Trabajador de admisión y Supervisor
- v Investigador y Supervisor de investigación
- v Trabajadores en curso y de adopción
- v Supervisores en curso y de adopción

Estos pods se basan en la infraestructura de pods disponible como parte del marco principal de la aplicación. No se han realizado mejoras en la infraestructura existente. En su lugar, se han implementado nuevos pods para que satisfagan las necesidades específicas de protección infantil.

#### **5.2 Admisiones que deben completarse**

El pod de Admisiones que deben completarse indicará todos los servicios de protección infantil, servicios a la familia y admisiones interjurisdiccionales que aún tienen que enviarse para aprobación. Habrá disponible un enlace en la parte inferior del pod con el que podrá accederse a la lista completa que se abrirá en una pestaña de la página distinta en la sección Admisiones. El pod de Admisiones que deben completarse solo mostrará 5 registros en el pod.

El pod incluirá:

v Un enlace a la admisión (solo se abrirá al inicio de la admisión, no en el asistente de admisiones ni en la sección de admisiones).

v Un enlace al modal de completar recomendación (si se ha recopilado toda la información requerida y no se trata de una aplicación SDM®).

- v La fecha de recepción de la admisión.
- v La categoría de admisión.

#### **5.3 Vencimiento de contactos iniciales**

Un investigador debe realizar un contacto inicial con el niño (por ejemplo, presunta víctima) en un periodo de tiempo determinado. Este periodo dependerá del tiempo de respuesta identificado en la recomendación originaria (es decir, 24 horas, 3 días o 10 días) y de la fecha de entrega de la recomendación. El pod proporcionará las funciones siguientes:

- v Enlace a "Ir a Vencimiento de contactos iniciales" proporciona un hiperenlace para abrir la lista completa en una pestaña nueva en la sección de investigaciones.
- v El botón "Capturar contacto" proporciona un enlace para capturar el contacto desde el pod (o la lista). Esto permite al usuario recopilar contactos fuera del contexto de la investigación y almacenar sus detalles en la investigación seleccionada.
- <span id="page-25-0"></span>v La columna Nombre indica el nombre de los clientes y el id de la investigación a la que pertenecen, y actuará como enlace a la investigación en la sección Investigaciones. Incluirá todos los niños que participan en una investigación de protección de niños que no tengan un registro de contacto inicial capturado.
- v La columna Tiempo restante se determinará en función de los criterios siguientes:
	- En función de la prioridad de respuesta asignada, (es decir, 1 día, 3 días o 10 días) y la fecha de la asignación de tarea original (o fecha de aprobación de la admisión). Por ejemplo, si "Responder en" es de 3 días y la aprobación de la admisión tuvo lugar dos días después que se enviara la admisión, el "Tiempo restante" se calculará así: 3+2, es decir, 5 días.
	- Para calcular el tiempo restante cuando no se ha rellenado el campo "Responder en", la administración ha incluido un valor predeterminado para que, en el caso de que no se asigne prioridad, el valor predeterminado inicial se defina en 10 días.
	- Si hay dos admisiones de participantes comunes asociadas a un caso de investigación, cada uno con diferente valor de prioridad de respuesta, aparecerá primero el de valor más bajo.
	- Si el vencimiento del contacto inicial supera la fecha dada, se considerará como contactos iniciales vencidos y se indicará con un signo negativo delante del número real.
- v La clasificación del vencimiento de los contactos iniciales será, de forma predeterminada, de al menos "Tiempo restante", con el vencido primero (o el que más esté vencido) en la parte superior. Los parámetros de configuración son los siguientes:
	- Respuesta en: estos valores pueden modificarse a través de una tabla de código.
	- Contacto aceptable: en la administración de servicios de familia, el usuario puede definir los parámetros de registro de contacto (por ejemplo, objetivo, tipo, etc.), que se considerarían como registro de contacto inicial aceptable.

#### **5.3.1 Página de listas**

La página de listas incluye la misma información que se presenta y está disponible en el pod, además de la ubicación del niño y la próxima fecha de juicio. La fecha se basa en las condiciones siguientes:

- v La ubicación es la localización actual del participante.
	- Si se conoce la localización del participante, se indicara "En su emplazamiento".
	- Si se introduce una dirección para el participante y no se elimina el registro/emplazamiento existente, esta columna indicará "En casa".
	- Si no hay disponible ninguna dirección ni se ha registrado ninguna supresión, esta columna indicará "Desconocido".
	- Si existe un registro de eliminación, pero no se ha introducido ninguno de emplazamiento, esta columna indicará "Desconocido".
	- Si se introduce una dirección, existe una eliminación y no se ha introducido un registro de emplazamiento, esta columna indica "Desconocido".
	- Si no hay disponible ninguna dirección, existe una eliminación y no se ha introducido un registro de emplazamiento, esta columna indica "Desconocido".
- v La siguiente fecha de juicio se basará en la fecha próxima de audición. El sistema revisará todas las categorías legales del tipo audición asociadas al caso y buscará la siguiente audición planificada.

La página de listas incluirá también la lista completa de niños que necesitan un contacto inicial, mientras que el pod solo incluirá las primeras 5 personas que necesitan un contacto.

#### **5.4 Vencimiento de contactos en curso**

Un trabajador de caso debe tener contacto regular con el niño en la competencia de la compañía. El pod proporcionará las funciones siguientes:

v Hiperenlace para abrir la lista completa en una nueva pestaña en la sección casos y planes.

- v Enlace para recopilar contacto del pod (o la lista). Esto permite al usuario recopilar contactos fuera del contexto del caso y almacenar sus detalles en el caso seleccionado.
- v La columna Nombre indica el nombre de los clientes y el id de caso al que pertenecen, y actuará como enlace al caso en la sección casos y planes.

El orden de clasificación de los contactos regulares se basará en última fecha de contacto, con el último contacto que aparece primero. Los parámetros de configuración son los siguientes:

v Contacto aceptable: en la administración de servicios de familia, el usuario puede definir los parámetros de registro de contacto (por ejemplo, objetivo, tipo, etc.), que se considerarían como registro de contacto aceptable.

### <span id="page-28-0"></span>**Capítulo 6. Gestión de resultados para servicios para la infancia**

### **6.1 Introducción**

En esta sección se definen las configuraciones de gestión de resultados predeterminadas que se incluirán con CCS. Las configuraciones de gestión de resultados incluyen configuraciones de plan y configuraciones de evaluación.

#### **6.2 Configuración de la página de valoración**

En Cúram, la página de valoración se puede configurar para presentar la gestión de resultados o las valoraciones de CEF en la lista de valoraciones. Concretamente, cuando se selecciona que se debe crear una valoración nueva, la lista de valoraciones disponibles cuando el usuario opta por crear una nueva valoración incluirá las valoraciones configuradas CEF o las valoraciones configuradas en la gestión de resultados.

#### **6.2.1 Cómo**

Vaya a la sección de la interfaz de usuario de la administración y establezca la página de valoración de un caso específico para invocar el UIM de gestión de resultados (Case\_listAssessmentDeliveries) en lugar del UIM de CEF estándar.

#### **6.2.2 Resultado**

Este valor determinará si la lista de valoraciones disponibles desde la página de valoraciones de un caso especificado mostrará las valoraciones CEF o las valoraciones de gestión de resultados.

### **6.3 Configuraciones de gestión de resultados**

El plan de resultados sustituirá a la anterior funcionalidad de plan de un caso y revisión de caso. Los valores de configuración de gestión de resultados proporcionan un número de puntos de configuración para gestionar el bienestar infantil y los planes de servicios a la juventud. Esto incluye los detalles del propio plan, metas, objetivos, actividades, factores, etc. En esta sección se identificarán las configuraciones incluidas de forma predeterminada en la aplicación CCS preconfigurada.

#### **6.3.1 Cómo**

Vaya al plan de resultados a través de la sección de gestión de resultados de la administración. Desde aquí, el administrador puede gestionar los detalles de un plan de resultados existente o crear uno de nuevo.

### **6.3.2 Detalles de plan de resultados**

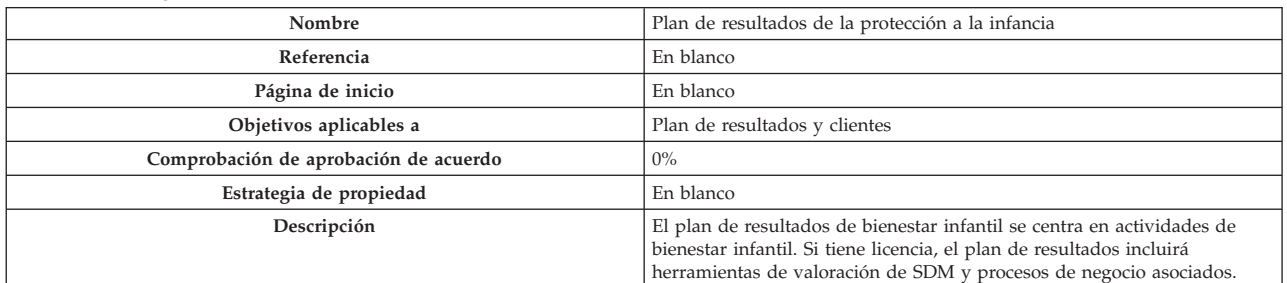

*Tabla 4. Configuración del tipo de plan de resultados*

| <b>MDT</b>                      |                            |
|---------------------------------|----------------------------|
| Tipo                            | Ad Hoc                     |
| Uso compartido habilitado       | Sí                         |
| Página de inicio de portal      | En blanco                  |
| Opciones de creación de usuario |                            |
| Crear acciones                  | Sí                         |
| Crear objetivos                 | Sí                         |
| Crear factores                  | Sí                         |
| Opciones de revisión            |                            |
| Primera revisión                | 30                         |
| Cálculo de frecuencia           | Fecha de revisión anterior |
| Frecuencia                      | 60                         |

<span id="page-29-0"></span>*Tabla 4. Configuración del tipo de plan de resultados (continuación)*

#### **6.3.3 Objetivos**

Para los objetivos que se deben configurar para el bienestar infantil:

v El valor de Referencia siempre estará en blanco

*Tabla 5. Objetivos de gestión de resultados configurados*

| Nombre                       | Descripción                                                                              |
|------------------------------|------------------------------------------------------------------------------------------|
| Mantener en casa             | Para conservar a los menores en su hogar.                                                |
| Devolver a su casa           | Para reunir a un menor que ha sido alejado de su hogar con sus padres o<br>cuidadores.   |
| Cuidado de familiares/amigos | Para buscar el emplazamiento comunitario o con familiares más<br>adecuado para el menor. |
| Adopción                     | Para facilitar la adopción de un menor.                                                  |
| Emancipación                 | Para ayudar al menor a ser autosuficiente de cara a su emancipación.                     |
| Tutela                       | Para facilitar la tutela del menor por algún otro adulto.                                |

#### **6.3.4 Objetivos**

Para los objetivos que se deben configurar para el bienestar infantil:

v El valor de Referencia siempre estará en blanco

*Tabla 6. Objetivos de gestión de resultados configurados*

| Nombre                                                                                                    | Descripción                                                                                                    |
|----------------------------------------------------------------------------------------------------|----------------------------------------------------------------------------------------------------|
| Proporcionar actividades específicas de soporte al joven para mejorar sus<br>necesidades psicológicas, sociales y educativas. | Pueden incluir servicios voluntarios y remunerados, como actividades de<br>mentorización, clases particulares y actividades deportivas extraescolares.<br>La finalidad de estas actividades es mantener el entorno adecuado para<br>criar un hijo bajo los auspicios de la organización.                                                                                                    |
| Proporcionar servicios para satisfacer los requisitos de accesibilidad<br>exclusivos del cliente o miembro de la familia      | A través de este objetivo se pueden capturar solicitudes de servicios de<br>interpretación (como por ejemplo traducción y lenguaje de signos) y otras<br>solicitudes de accesibilidad.                                                                                                    |
| Proporcionar servicios terapéuticos que satisfagan las necesidades<br>psicológicas del menor o de los miembros de la familia  | Como muchos, si no todos, los menores que se encuentran bajo los<br>auspicios de la organización requieren algún tipo de servicio terapéutico<br>(al igual que muchos de los progenitores), este objetivo está orientado a<br>capturar elementos de plan (o servicios) para abordar estas necesidades,<br>como la terapia de arte, la orientación psiquiátrica, etc.                                               |
| Proporcionar servicios de guardería temporales para ayudar a la familia a<br>superar una barrera hacia la autosuficiencia     | Este objetivo identifica situaciones en las que los padres (biológicos o de<br>acogida) requieren alguna ayuda para superar una barrera y lograr la<br>permanencia del menor - específicamente servicios de cuidado durante el<br>día temporales o a largo plazo. Algunos escenarios donde esto estaría<br>recomendado incluirían las entrevistas de trabajo, programas de respiro<br>familiar de emergencia, etc. |
| Proporcionar servicios de evaluación para evaluar las necesidades de la<br>persona identificada                               | Este objetivo está orientado a conocer mejor las necesidades y los<br>requisitos del cliente y su familia a través de evaluaciones de terceros de<br>la persona en cuestión para identificar sus necesidades para lograr la<br>permanencia.                                                                                                    |

<span id="page-30-0"></span>*Tabla 6. Objetivos de gestión de resultados configurados (continuación)*

| Nombre                                                                                                    | Descripción                                                                                                    |
|----------------------------------------------------------------------------------------------------|----------------------------------------------------------------------------------------------------|
| Proporcionar asistencia para la madre y los menores que han sido<br>víctimas de violencia doméstica                        | En situaciones en las que el menor se convierte en centro de atención<br>debido a situaciones de violencia doméstica, este objetivo presenta al<br>usuario actividades/servicios que serían específicas de familias que hacen<br>frente a problemas de violencia doméstica. |
| Proporcionar las actividades y/o servicios para satisfacer las necesidades<br>educativas de una persona identificada       | Este objetivo se centra en las actividades y servicios relacionados<br>específicamente con las necesidades educativas de un participante en el<br>caso.                                                                                                    |
| Proporcionar educación y apoyo en el mantenimiento del entorno<br>doméstico.                                               | Este objetivo aborda problemas asociados con las actividades de gestión<br>doméstica básicas, como por ejemplo la limpieza del hogar, los<br>presupuestos, etc. Estos servicios ayudan al cliente a conseguir aptitudes<br>para la vida independiente.                      |
| Proporcionar servicios de apoyo y asistencia en la preparación de un<br>joven que se prepara para entrar en la edad adulta | Este objetivo se centra en las actividades y servicios orientados a preparar<br>a un menor para la independencia.                                                                                                    |
| Proporcionar servicios médicos adecuados para la persona identificada                                                      | Este objetivo se centra en actividades médicas, como por ejemplo<br>exámenes físicos.                                                                                                    |
| Abordar cualquier problema de accesibilidad para una persona con una<br>discapacidad.                                      | Este objetivo aborda los problemas de accesibilidad o las barreras<br>específicas de las personas con discapacidades, como por ejemplo<br>proporcionar instalaciones accesibles para las personas con<br>discapacidades.                                                    |
| Abordar problemas de abuso de sustancias y adicción                                                                        | Este objetivo se centra en el tratamiento de la adicción a sustancias.                                                                                                    |

#### **6.3.5 Acciones**

Para las acciones que se deben configurar para el bienestar infantil:

- v El valor de Referencia siempre estará en blanco
- v El valor de Modelo de costes siempre será Sin coste
- v El valor de Coste fijo siempre será Ninguno
- v El valor de Varios clientes siempre será No
- v El valor de Participación de cliente siempre será No
- v El valor de Responsabilidad será siempre Cliente
- v El valor de Propietario siempre será Cliente
- v El valor de SID de creación siempre estará en blanco
- v El valor de SID de modificación siempre estará en blanco
- v El valor de Excluir de comprobación de disponibilidad siempre será Sí

*Tabla 7. Acciones de gestión de resultados configuradas*

| Nombre                                     | Descripción                                                                                                    |
|--------------------------------------------|----------------------------------------------------------------------------------------------------|
| Tutorización                               | Los servicios de tutorización para el cliente (por ejemplo, Big Brothers &<br>Big Sisters of America) ayudan al cliente en cuestiones de desarrollo,<br>educativas y sociales. |
| Programa de actividades extraescolares     | Programas extraescolares prestados por escuelas o agencias de la<br>comunidad que ofrecen actividades educativas, de desarrollo y sociales.                                    |
| Servicios lúdicos                          | Los servicios lúdicos ofrecen actividades físicas y de desarrollo                                                                                                    |
| Acceso para discapacitados                 | El asistente social abordará los posibles problemas de accesibilidad para<br>un menor con discapacidad.                                                                        |
| Grupo de soporte                           | Servicios proporcionados para ayudar a una persona a buscar y participar<br>en grupos de soporte y aprender técnicas para ser más autosuficiente.                              |
| Community College                          | Clases de formación para adultos en un Community College.                                                                                                    |
| Servicios comunitarios                     | Servicios relacionados con la educación disponible en la comunidad y<br>servicios de alcance para ofrecer información a las familias relacionada<br>con la educación.          |
| Test de equivalencia de escuela secundaria | Certificación para personas que no han podido completar la educación<br>secundaria de haber aprobado una prueba equivalente.                                                   |
| Clases prenatales                          | Servicios a las futuras madres y a sus familias sobre cuidados prenatales<br>e información relacionada con el embarazo y los primeros meses de<br>crianza.                     |

| Nombre                                        | Descripción                                                                                                    |
|-----------------------------------------------|----------------------------------------------------------------------------------------------------|
| Formación para la preparación de presupuestos | Formación y servicios en planificación financiera para personas<br>individuales.                                                             |
| Educación nutricional                         | Información y materiales educativos sobre cómo mejorar la dieta y el<br>estilo de vida.                                                      |
| Plan de educación                             | Un plan de educación individualizada para escolares con necesidades<br>especiales que se adecue a las necesidades exclusivas de un menor.    |
| Clases particulares                           | Servicios extraescolares prestados por un tutor a un menor orientados a<br>sus necesidades especiales para mejorar el aprendizaje del menor. |

<span id="page-31-0"></span>*Tabla 7. Acciones de gestión de resultados configuradas (continuación)*

#### **6.3.6 Factores**

Los factores solo se configurarán para el plan de resultados. Por lo que respecta a los factores que deben configurarse para el bienestar infantil:

- v El valor de Fecha de inicio será siempre el 1 de abril de 2011
- v El valor de Fecha final siempre estará en blanco
- v El valor de Referencia siempre estará en blanco
- v El valor de Intervalo de clasificación siempre será de 30 días

#### *Tabla 8. Factores de gestión de resultados configurados*

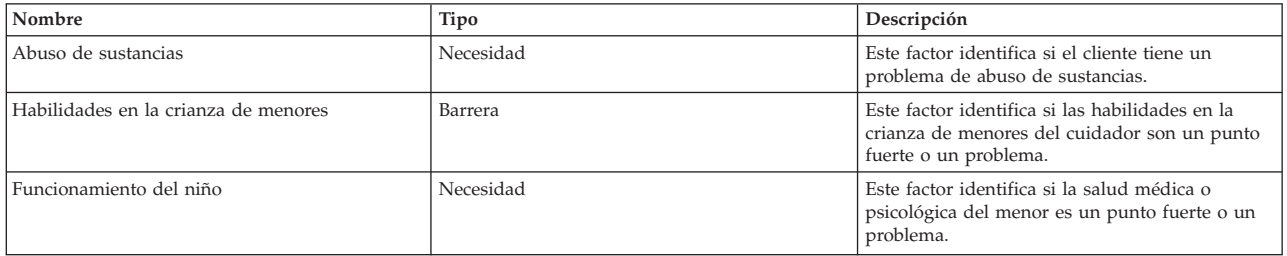

#### **6.3.7 Acciones recomendadas**

Las siguientes acciones recomendadas estarán disponibles para el plan de resultados. Para las acciones que se deben configurar para el bienestar infantil:

- v El valor de Programas nunca estará seleccionado.
- v El valor de Recomendación siempre estará en blanco.

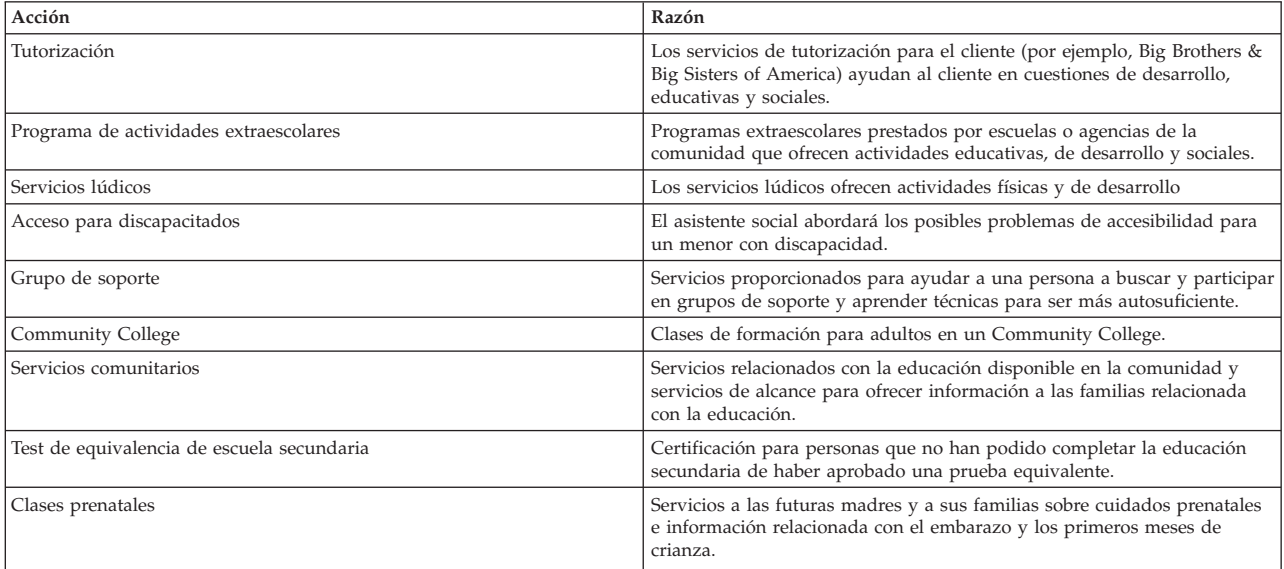

*Tabla 9. Acciones recomendadas configuradas para el plan de resultados*

| Acción                                        | Razón                                                                                                    |
|-----------------------------------------------|----------------------------------------------------------------------------------------------------|
| Formación para la preparación de presupuestos | Formación y servicios en planificación financiera para personas<br>individuales.                                                             |
| Educación nutricional                         | Información y materiales educativos sobre cómo mejorar la dieta y el<br>estilo de vida.                                                      |
| Plan de educación                             | Un plan de educación individualizada para escolares con necesidades<br>especiales que se adecue a las necesidades exclusivas de un menor.    |
| Clases particulares                           | Servicios extraescolares prestados por un tutor a un menor orientados a<br>sus necesidades especiales para mejorar el aprendizaje del menor. |

<span id="page-32-0"></span>*Tabla 9. Acciones recomendadas configuradas para el plan de resultados (continuación)*

#### **6.3.8 Tipos de caso**

Los planes de resultados configurados se establecerán de modo que estén disponibles desde la adopción y los casos integrados en curso.

## <span id="page-34-0"></span>**Capítulo 7. Gestión de resultados para servicios a la juventud**

### **7.1 Introducción**

En esta sección se definen las configuraciones de gestión de resultados predeterminadas que se incluirán con la solución Cúram Youth Services. Las configuraciones de gestión de resultados incluyen configuraciones de plan y configuraciones de evaluación.

### **7.2 Configuración de la página de valoración**

En Cúram, la página de valoración se puede configurar para presentar la gestión de resultados o las valoraciones de CEF en la lista de valoraciones. Concretamente, cuando se selecciona que se debe crear una valoración nueva, la lista de valoraciones disponibles cuando el usuario opta por crear una nueva valoración incluirá las valoraciones configuradas CEF o las valoraciones configuradas en la gestión de resultados.

### **7.2.1 Cómo**

Vaya a la sección de la interfaz de usuario de la administración y establezca la página de valoración de un caso específico para invocar el UIM de gestión de resultados (Case\_listAssessmentDeliveries) en lugar del UIM de CEF estándar.

### **7.2.2 Resultado**

Este valor determinará si la lista de valoraciones disponibles desde la página de valoraciones de un caso especificado mostrará las valoraciones CEF o las valoraciones de gestión de resultados.

### **7.3 Configuraciones de gestión de resultados**

El plan de resultados sustituirá a la anterior funcionalidad de plan de un caso y revisión de caso. Los valores de configuración de gestión de resultados proporcionan un número de puntos de configuración para gestionar el bienestar infantil y los planes de servicios a la juventud. Esto incluye los detalles del propio plan, metas, objetivos, actividades, factores, etc. En esta sección se identificarán las configuraciones incluidas de forma predeterminada en la solución de Servicios a la juventud preconfigurada.

### **7.3.1 Cómo**

Vaya al plan de resultados a través de la sección de gestión de resultados de la administración. Desde aquí, el administrador puede gestionar los detalles de un plan de resultados existente o crear uno de nuevo.

### **7.3.2 Detalles de plan de resultados**

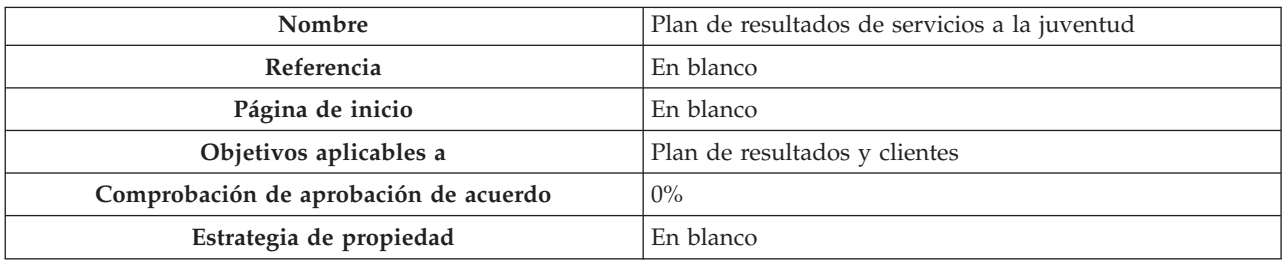

*Tabla 10. Configuración del tipo de plan de resultados*

| Descripción                     | El plan de resultados de servicios a la juventud<br>proporciona un enfoque global para conseguir resultados<br>positivos para jóvenes y sus familias. Incluye la<br>definición de valoraciones requeridas la agencia, el<br>desarrollo de objetivos, la definición y gestión de<br>acciones para lograr resultados positivos, la definición de<br>factores basados en necesidades y barreras, y la<br>supervisión del progreso del joven y el desarrollo y la<br>gestión de planes de visitas. |
|---------------------------------|----------------------------------------------------------------------------------------------------|
| <b>MDT</b>                      |                                                                                                    |
| Tipo                            | Ad Hoc                                                                                                    |
| Uso compartido habilitado       | Sí                                                                                                    |
| Página de inicio de portal      | En blanco                                                                                                    |
| Opciones de creación de usuario |                                                                                                    |
| <b>Crear acciones</b>           | Sí                                                                                                    |
| Crear objetivos                 | Sí                                                                                                    |
| Crear factores                  | Sí                                                                                                    |
| Opciones de revisión            |                                                                                                    |
| Primera revisión                | 30                                                                                                    |
| Cálculo de frecuencia           | Fecha de revisión anterior                                                                                                    |
| Frecuencia                      | 60                                                                                                    |

<span id="page-35-0"></span>*Tabla 10. Configuración del tipo de plan de resultados (continuación)*

#### **7.3.3 Objetivos**

Para los objetivos que deben configurarse para los servicios a la juventud:

v El valor de Referencia siempre estará en blanco

*Tabla 11. Objetivos de gestión de resultados configurados*

| Nombre                            | Descripción                                                                                                    |
|-----------------------------------|----------------------------------------------------------------------------------------------------|
| Prevención de la delincuencia     | Para ayudar a evitar que una persona joven se involucre<br>en actos delictivos.                                                                                                    |
| Mantener al menor en la comunidad | Para mantener una persona joven en la comunidad<br>ofreciendo servicios y/o emplazamientos alternativos.                                                                                            |
| Reintroducción en la comunidad    | Para preparar a la persona joven para el<br>descargo/absolución de un emplazamiento restrictivo y<br>proporcionar soporte a través de todo el proceso de<br>reintroducción y de vida independiente. |
| Servicios a la familia            | Para proporcionar a las familias servicios que dan<br>soporte a la persona joven y abordan las necesidades de<br>la familia.                                                                        |

#### **7.3.4 Objetivos**

Para los objetivos que deben configurarse para los servicios a la juventud:

v El valor de Referencia siempre estará en blanco

<span id="page-36-0"></span>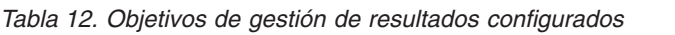

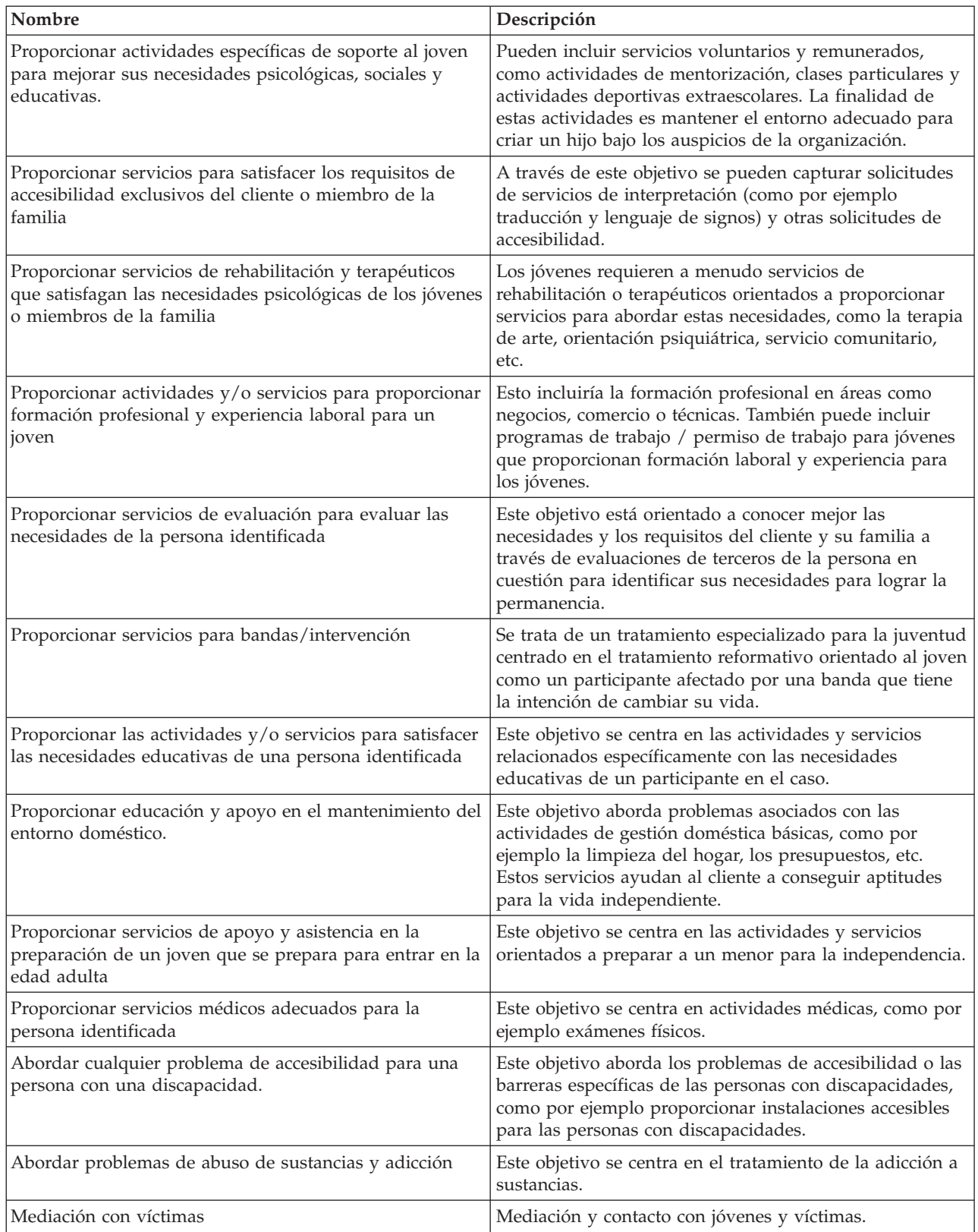

### <span id="page-37-0"></span>**7.3.5 Acciones**

Para las acciones que deben configurarse para los servicios a la juventud:

- v El valor de Referencia siempre estará en blanco
- v El valor de Modelo de costes siempre será Sin coste
- v El valor de Coste fijo siempre será Ninguno
- v El valor de Varios clientes siempre será No
- v El valor de Participación de cliente siempre será No
- v El valor de Responsabilidad será siempre Cliente
- v El valor de Propietario siempre será Cliente
- v El valor de SID de creación siempre estará en blanco
- v El valor de SID de modificación siempre estará en blanco
- v El valor de Excluir de comprobación de disponibilidad siempre será Sí

*Tabla 13. Acciones de gestión de resultados configuradas*

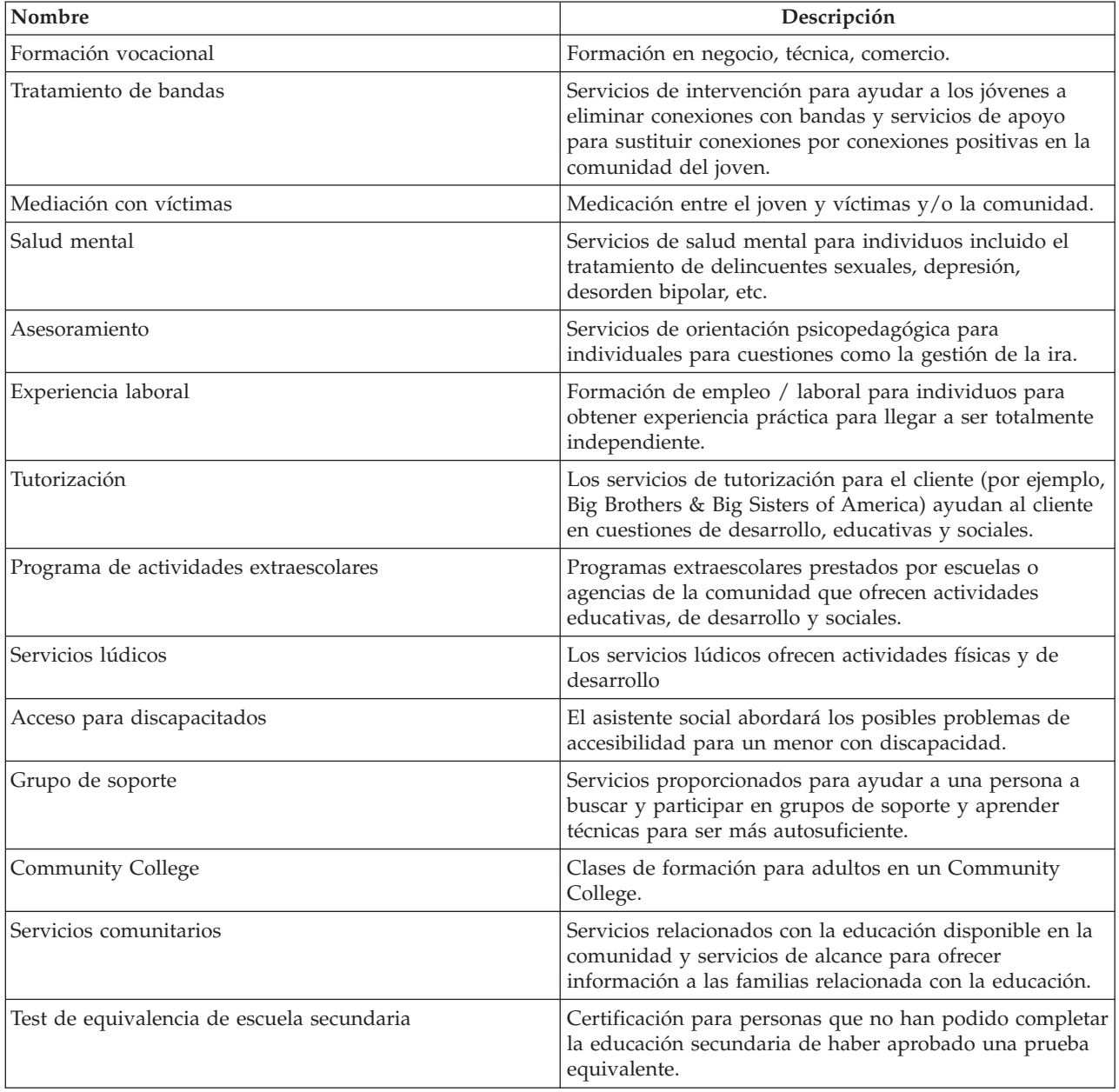

<span id="page-38-0"></span>*Tabla 13. Acciones de gestión de resultados configuradas (continuación)*

| Nombre                                        | Descripción                                                                                                    |
|-----------------------------------------------|----------------------------------------------------------------------------------------------------|
| Clases prenatales                             | Servicios a las futuras madres y a sus familias sobre<br>cuidados prenatales e información relacionada con el<br>embarazo y los primeros meses de crianza. |
| Formación para la preparación de presupuestos | Formación y servicios en planificación financiera para<br>personas individuales.                                                                           |
| Educación nutricional                         | Información y materiales educativos sobre cómo mejorar<br>la dieta y el estilo de vida.                                                                    |
| Plan de educación                             | Un plan de educación individualizada para escolares con<br>necesidades especiales que se adecue a las necesidades<br>exclusivas de un menor.               |
| Clases particulares                           | Servicios extraescolares prestados por un tutor a un<br>menor orientados a sus necesidades especiales para<br>mejorar el aprendizaje del menor.            |

#### **7.3.6 Factores**

Los factores solo se configurarán para el plan de resultados. Por lo que respecta a los factores que deben configurarse para los servicios a la juventud:

- v El valor de Fecha de inicio será siempre el 1 de abril de 2011
- v El valor de Fecha final siempre estará en blanco
- v El valor de Referencia siempre estará en blanco
- v El valor de Intervalo de clasificación siempre será de 30 días

*Tabla 14. Factores de gestión de resultados configurados*

| Nombre                | <b>Tipo</b> | Descripción                                                                                                    |
|-----------------------|-------------|----------------------------------------------------------------------------------------------------|
| Abuso de sustancias   | Necesidad   | Este factor identifica si el cliente tiene<br>un problema de abuso de sustancias.                                                                |
| Familia               | Barrera     | Este factor identifica la capacidad de<br>la familia para proporcionar apoyo<br>parental y orientación para la<br>persona joven.                 |
| Soporte de comunidad  | Barrera     | Este factor identifica la red de<br>seguridad y la disponibilidad de<br>actividades para los jóvenes en la<br>comunidad, el barrio y la escuela. |
| Médico                | Necesidad   | Este factor identifica problemas de<br>salud física como el embarazo,<br>enfermedad crónica u otras<br>necesidades médicas.                      |
| Salud mental          | Necesidad   | Este factor identifica si el joven sufre<br>problemas de salud mental como<br>depresión, desorden bipolar, riesgo<br>de suicidio, etc.           |
| Desarrollo            | Necesidad   | Este factor identifica problemas de<br>desarrollo.                                                                                               |
| Educación/profesional | Necesidad   | Este factor identifica si el joven tiene<br>necesidades educativas y/o<br>profesionales.                                                         |

<span id="page-39-0"></span>*Tabla 14. Factores de gestión de resultados configurados (continuación)*

| Nombre                         | Tipo      | Descripción                                                                                                    |
|--------------------------------|-----------|----------------------------------------------------------------------------------------------------|
| Interacción social y similares | Barrera   | Este factor identifica las relaciones de<br>iguales apropiadas, incluida la<br>pertenencia a banda.                                            |
| Comportamiento delictivo       | Necesidad | Identifica la participación de un joven<br>en actividades delictivas y criminales.                                                             |
| Vida independiente             | Necesidad | Identifica la capacidad del joven de<br>dar el paso a la vida independiente y<br>la capacidad de asumir la<br>responsabilidad de sus acciones. |
| Comportamiento/emocional       | Necesidad | El joven tiene necesidades de<br>comportamiento y emocionales.                                                                                 |

#### **7.3.7 Acciones recomendadas**

Las siguientes acciones recomendadas estarán disponibles para el plan de resultados. Para las acciones recomendadas que deben configurarse para los servicios a la juventud:

- v El valor de Programas nunca estará seleccionado.
- v El valor de Recomendación siempre estará en blanco.

*Tabla 15. Acciones recomendadas configuradas para el plan de resultados*

| Acción                                 | Razón                                                                                                    |
|----------------------------------------|----------------------------------------------------------------------------------------------------|
| Formación vocacional                   | Formación en negocio, técnica, comercio.                                                                                                    |
| Tratamiento de bandas                  | Servicios de intervención para ayudar a los jóvenes a<br>eliminar conexiones con bandas y servicios de apoyo<br>para sustituir conexiones por conexiones positivas en la<br>comunidad del joven. |
| Mediación con víctimas                 | Medicación entre el joven y víctimas y/o la comunidad.                                                                                                    |
| Salud mental                           | Servicios de salud mental para individuos incluido el<br>tratamiento de delincuentes sexuales, depresión,<br>desorden bipolar, etc.                                                              |
| Asesoramiento                          | Servicios de orientación psicopedagógica para<br>individuales para cuestiones como la gestión de la ira.                                                                                         |
| Experiencia laboral                    | Formación de empleo / laboral para individuos para<br>obtener experiencia práctica para llegar a ser totalmente<br>independiente.                                                                |
| Tutorización                           | Los servicios de tutorización para el cliente (por ejemplo,<br>Big Brothers & Big Sisters of America) ayudan al cliente<br>en cuestiones de desarrollo, educativas y sociales.                   |
| Programa de actividades extraescolares | Programas extraescolares prestados por escuelas o<br>agencias de la comunidad que ofrecen actividades<br>educativas, de desarrollo y sociales.                                                   |
| Servicios lúdicos                      | Los servicios lúdicos ofrecen actividades físicas y de<br>desarrollo                                                                                                    |
| Acceso para discapacitados             | El asistente social abordará los posibles problemas de<br>accesibilidad para un menor con discapacidad.                                                                                          |
| Grupo de soporte                       | Servicios proporcionados para ayudar a una persona a<br>buscar y participar en grupos de soporte y aprender<br>técnicas para ser más autosuficiente.                                             |

| Acción                                        | Razón                                                                                                    |
|-----------------------------------------------|----------------------------------------------------------------------------------------------------|
| Community College                             | Clases de formación para adultos en un Community<br>College.                                                                                                    |
| Servicios comunitarios                        | Servicios relacionados con la educación disponible en la<br>comunidad y servicios de alcance para ofrecer<br>información a las familias relacionada con la educación. |
| Test de equivalencia de escuela secundaria    | Certificación para personas que no han podido completar<br>la educación secundaria de haber aprobado una prueba<br>equivalente.                                       |
| Clases prenatales                             | Servicios a las futuras madres y a sus familias sobre<br>cuidados prenatales e información relacionada con el<br>embarazo y los primeros meses de crianza.            |
| Formación para la preparación de presupuestos | Formación y servicios en planificación financiera para<br>personas individuales.                                                                                      |
| Educación nutricional                         | Información y materiales educativos sobre cómo mejorar<br>la dieta y el estilo de vida.                                                                               |
| Plan de educación                             | Un plan de educación individualizada para escolares con<br>necesidades especiales que se adecue a las necesidades<br>exclusivas de un menor.                          |
| Clases particulares                           | Servicios extraescolares prestados por un tutor a un<br>menor orientados a sus necesidades especiales para<br>mejorar el aprendizaje del menor.                       |

<span id="page-40-0"></span>*Tabla 15. Acciones recomendadas configuradas para el plan de resultados (continuación)*

### **7.3.8 Tipos de caso**

Los planes de resultados configurados se establecerán para que estén disponibles a partir del caso integrado de servicios a la juventud.

## <span id="page-42-0"></span>**Apéndice A. Compatibilidad con versiones anteriores**

### **A.1 Introducción**

Cúram Child Services y Cúram Youth Services estaban disponibles originalmente en Cúram v5.0 y Cúram V5.2. Por entonces, las soluciones aprovechaban a fondo las funciones disponibles en Cúram Services Plans. Cúram Family Services Suite v5.0 también introdujo el plan de caso, la revisión de caso y otras funciones específicas de servicio a familias.

En v6, los planes de servicio, los planes de caso, las revisiones de caso y otras funciones se han sustituido por funcionalidades nuevas implementadas en V6 (por ejemplo de gestión de resultados). Las funciones de v5.0 y V5.2 estarán disponibles exclusivamente con fines de retrocompatibilidad, para dar soporte a proyectos que prefieren seguir utilizando las funciones disponibles originalmente para los planes de servicio, los planes de caso y las revisiones de caso.

### **A.2 Componentes del plan de servicios**

Esta sección define los datos de demostración del plan de servicios incluidos como parte de la suite. El propósito de estos datos es proporcionar una línea base de los detalles específicos del plan de servicios para acelerar la implementación de una solución.

### **A.2.1 Objetivos del plan de servicios**

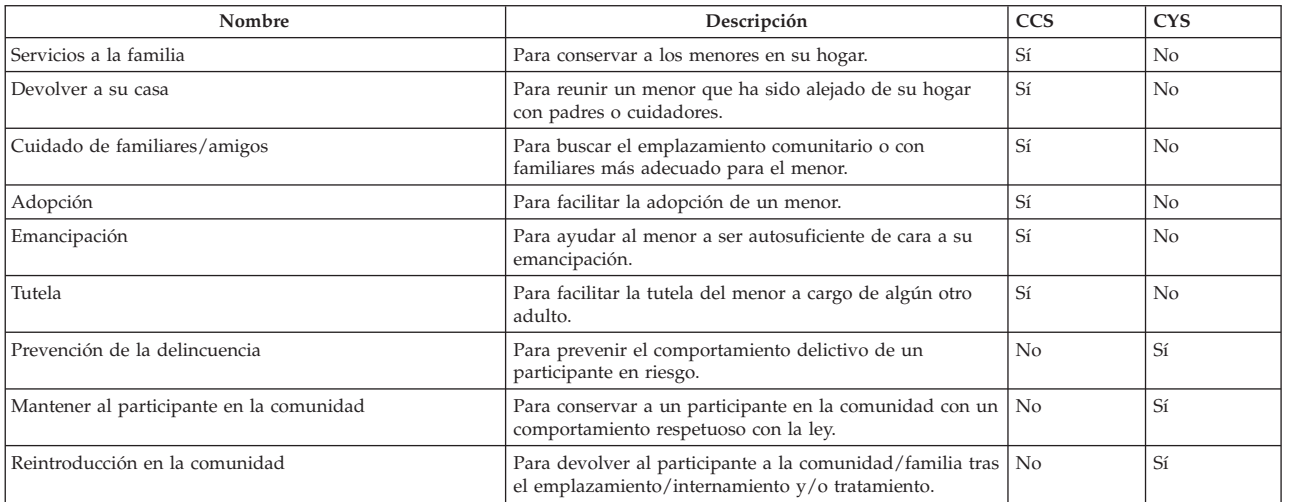

*Tabla 16. Lista de objetivos del plan de servicios*

### **A.2.2 Subobjetivos del plan de servicios**

*Tabla 17. Lista de subobjetivos del plan de servicios*

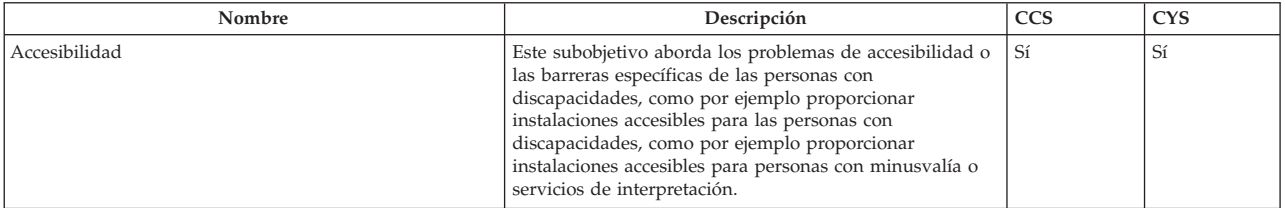

#### *Tabla 17. Lista de subobjetivos del plan de servicios (continuación)*

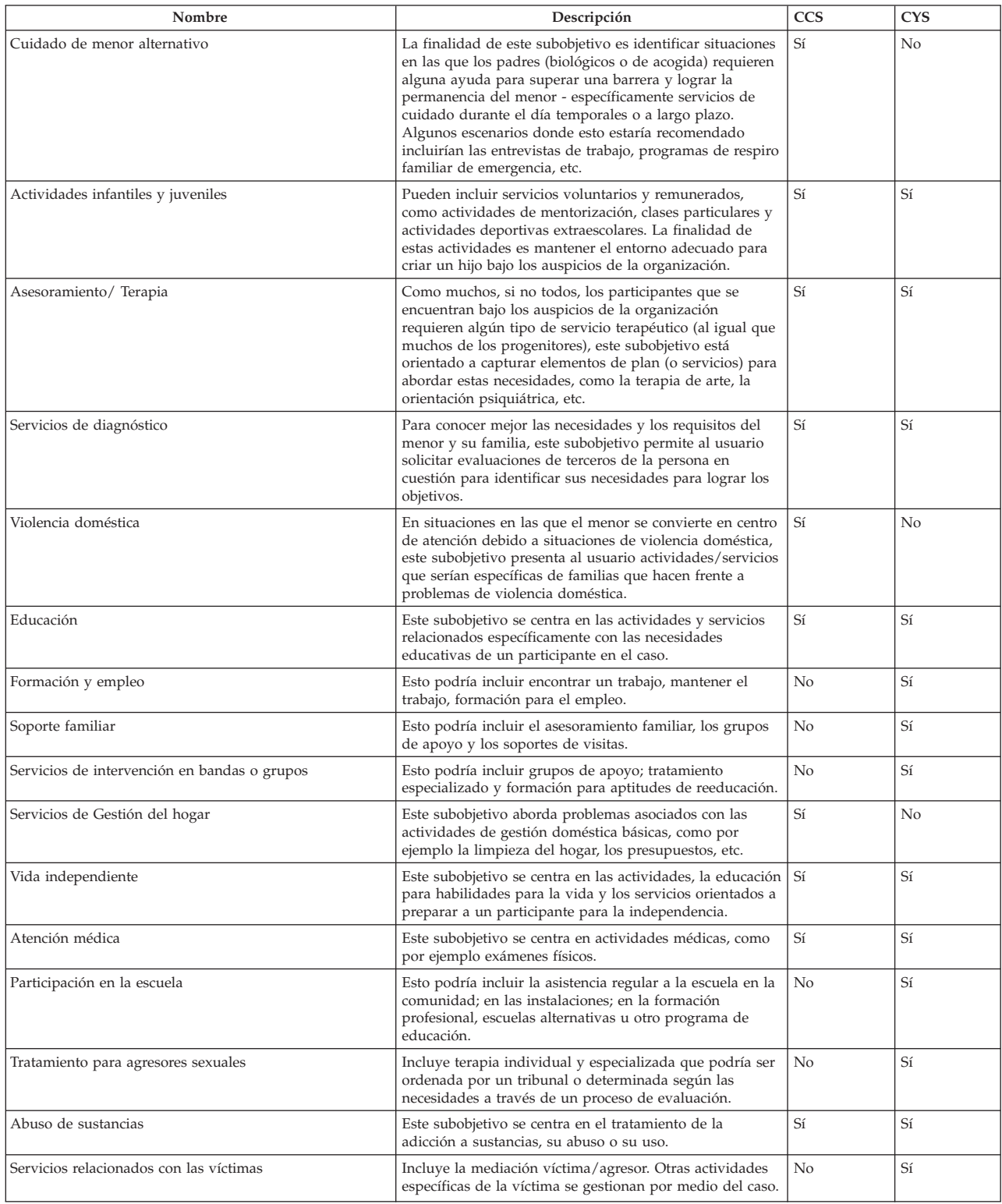

### <span id="page-44-0"></span>**A.2.3 Resultados del plan de servicios**

*Tabla 18. Lista de resultados del plan de servicios*

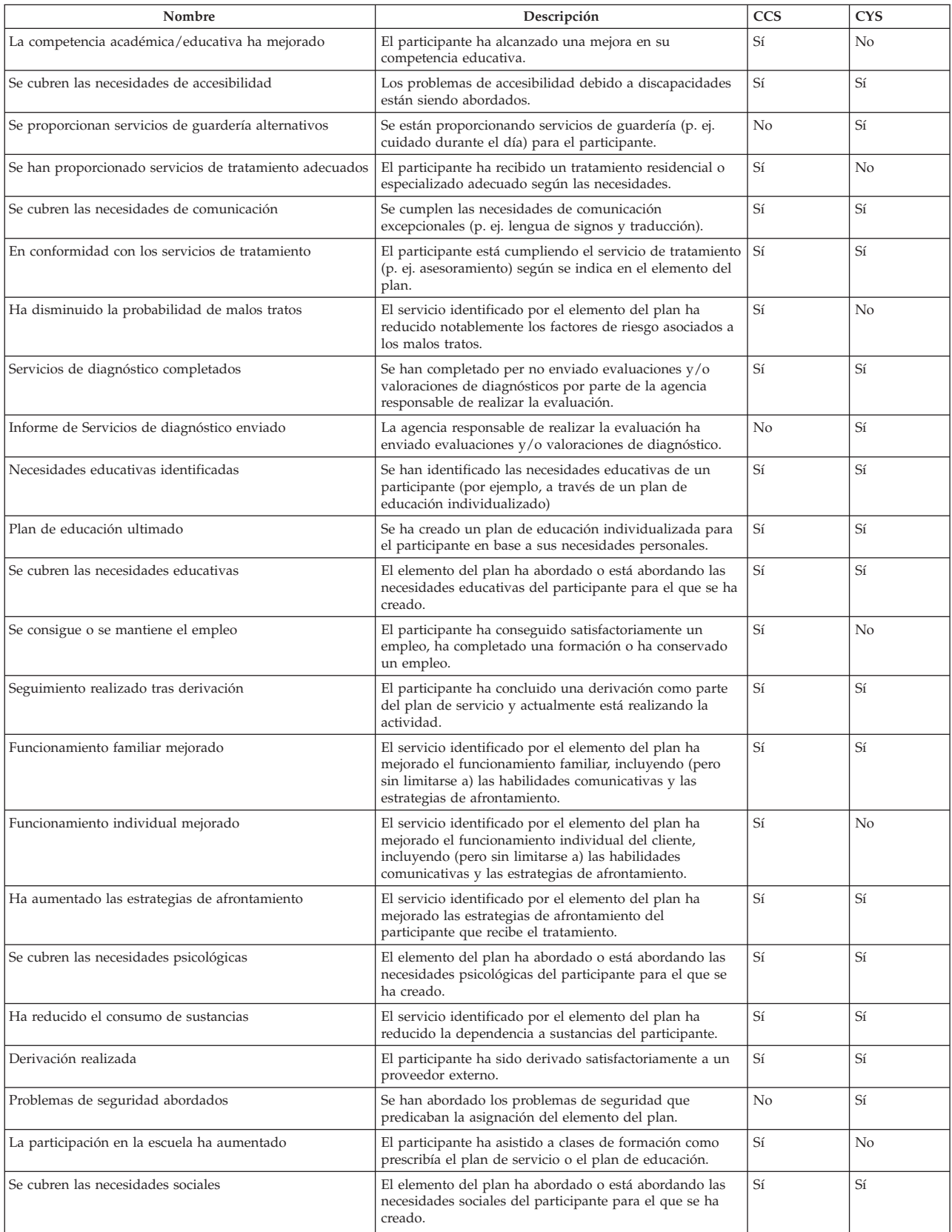

<span id="page-45-0"></span>*Tabla 18. Lista de resultados del plan de servicios (continuación)*

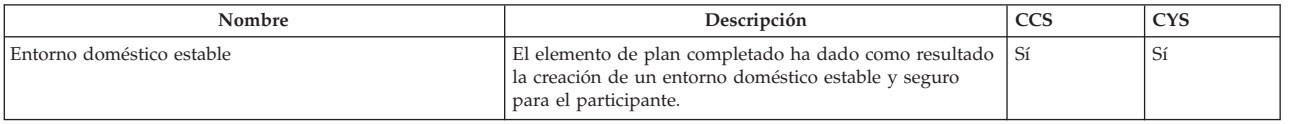

#### **A.2.4 Elementos de plan**

#### **A.2.4.1 Elemento de plan de servicios**

En esta sección se proporcionará una lista de los elementos de plan de servicio y sus subobjetivos asociados. Todos los elementos de plan de servicio estarán asociados con un SERVICIO, que depende de CPM.

| Subobjetivo                              | Nombre de elemento de<br>plan de servicio | Descripción                                                                                                    | <b>CCS</b> | <b>CYS</b>     |
|------------------------------------------|-------------------------------------------|----------------------------------------------------------------------------------------------------|------------|----------------|
| Accesibilidad                            | Servicios de lengua de<br>signos          | Servicios de interpretación, donde un intérprete facilita la comunicación entre<br>una persona sorda o con deficiencias auditivas y un oyente.                                                                                                    | Sí         | Sí             |
| Accesibilidad                            | Servicios de traducción                   | Servicios de interpretación, donde un intérprete facilita la comunicación entre<br>un individuo que no habla el idioma del otro.                                                                                                    | Sí         | Sí             |
| Cuidado de menor<br>alternativo          | Cuidado de menor de<br>larga duración     | Servicios de día prestados al cuidador del menor durante un período de<br>tiempo extenso para abordar problemas tales como empleo, formación, etc.                                                                                                    | Sí         | No             |
| Cuidado de menor<br>alternativo          | Cuidado de menor de<br>corta duración     | Servicios de día temporales para satisfacer necesidades inmediatas (p. ej., para<br>evitar desahucios, para ir a una entrevista de trabajo, etc.).                                                                                                    | Sí         | No             |
| Cuidado de menor<br>alternativo          | Programas de respiro<br>familiar          | Emplazamiento ampliado durante el día fuera del hogar de acogida para<br>ofrecer respiro a los padres de acogida. La financiación para programas de<br>respiro familiar es aparte de la tasa del consejo de acogida temporal y no<br>afecta a la compensación por acogida temporal planificada regularmente. | Sí         | No             |
| Actividades<br>infantiles y<br>juveniles | Campamento de día                         | Programa de verano subvencionado para prestar actividades de cuidado,<br>educativas, sociales y ambientales para menores.                                                                                                    | Sí         | $\overline{N}$ |
| Actividades<br>infantiles y<br>juveniles | Programa de tratamiento<br>de día         | Programa subvencionado para prestar actividades educativas, sociales y<br>ambientales.                                                                                                    | No         | Sí             |
| Asesoramiento y<br>terapia               | Malos tratos<br>(Maltratador)             | Servicios de orientación psicopedagógica orientados a aliviar problemas<br>identificados que puedan provocar o haber provocado una situación de<br>maltrato o abandono de un menor.                                                                                                    | Sí         | Sí             |
| Asesoramiento y<br>terapia               | Malos tratos (Víctima)                    | Servicios de orientación psicopedagógica ofrecidos para corregir o aliviar<br>cualquier posible enfermedad o trastorno mental o emocional que pueda estar<br>relacionado con el maltrato al menor.                                                                                                    | Sí         | Sí             |
| Asesoramiento y<br>terapia               | Gestión de la ira                         | Servicios de orientación psicopedagógica especializados en la gestión de la ira.                                                                                                    | Sí         | Sí             |
| Asesoramiento y<br>terapia               | Crianza de los hijos                      | Asesoramiento o clases para ayudar a los progenitores a mejorar sus<br>habilidades para educar a sus hijos y abordar problemas o temas concretos.                                                                                                    | Sí         | Sí             |
| Asesoramiento y<br>terapia               | Gestión de estrés                         | Servicios diseñados para ayudar a una persona a identificar y hacer frente a<br>factores de estrés tales como estrés ambiental, sucesos de estrés diario,<br>cambios vitales, y factores de estrés laboral/familiar.                                                                                         | Sí         | Sí             |
| Asesoramiento y<br>terapia               | Asesoramiento familiar                    | Servicios proporcionados a la familia del participante para mejorar la<br>interacción familiar.                                                                                                    | Sí         | Sí             |
| Asesoramiento y<br>terapia               | Asesoramiento<br>terapéutico              | Sesiones de terapia para alimentar el cambio y la mejora de los problemas<br>familiares o individuales.                                                                                                    | Sí         | Sí             |
| Servicios de<br>diagnóstico              | Psiquiátrico                              | Evaluación psiquiátrica de las necesidades del participante.                                                                                                    | Sí         | Sí             |
| Servicios de<br>diagnóstico              | Psicológico                               | Evaluación psicológica de las necesidades del participante.                                                                                                    | Sí         | Sí             |
| Servicios de<br>diagnóstico              | Evaluación del agresor                    | Evaluación del maltratador para determinar la probabilidad de reincidencia.                                                                                                    | Sí         | Sí             |
| Servicios de<br>diagnóstico              | Desarrollo infantil                       | Determinar problemas de desarrollo o áreas que necesitan refuerzo en niños.                                                                                                    | Sí         | Sí             |
| Servicios de<br>diagnóstico              | Evaluación del abuso del<br>alcohol       | Evaluación del abuso del alcohol                                                                                                    | Sí         | Sí             |

*Tabla 19. Lista de elementos de plan basados en servicios*

| Subobjetivo                                        | Nombre de elemento de<br>plan de servicio                               | Descripción                                                                                                    | <b>CCS</b> | <b>CYS</b> |
|----------------------------------------------------|-------------------------------------------------------------------------|----------------------------------------------------------------------------------------------------|------------|------------|
| Servicios de<br>diagnóstico                        | Evaluación del abuso de<br>drogas                                       | Evaluación del abuso de drogas                                                                                                    | Sí         | Sí         |
| Servicios de<br>diagnóstico                        | Servicios de evaluación<br>de las habilidades para la<br>vida cotidiana | Evaluación por parte de una agencia externa de las capacidades del menor y<br>su habilidad para vivir de forma independiente.                                                                                                    | Sí         | Sí         |
| Servicios de<br>diagnóstico                        | Educativo                                                               | Evaluación de las necesidades educativas y diagnóstico de posibles<br>discapacidades/trastornos de aprendizaje.                                                                                                    | Sí         | Sí         |
| Servicios de<br>diagnóstico                        | Dental                                                                  | Exploración bucodental                                                                                                    | Sí         | Sí         |
| Servicios de<br>diagnóstico                        | Auditivo                                                                | Pruebas/evaluaciones auditivas para medir las funciones auditivas                                                                                                    | Sí         | Sí         |
| Servicios de<br>diagnóstico                        | Médico                                                                  | Diversas pruebas y evaluaciones médicas para evaluar la salud de las personas<br>y diagnosticar problemas potenciales relacionados con la salud.                                                                                                    | Sí         | Sí         |
| Servicios de<br>diagnóstico                        | Visión                                                                  | Pruebas de la visión y diagnóstico de problemas de visión.                                                                                                    | Sí         | Sí         |
| Educación                                          | Programa de<br>alfabetización                                           | Servicio orientado a mejorar las habilidades lectoras del participante.                                                                                                    | Sí         | Sí         |
| Servicios de<br>intervención en<br>bandas o grupos | Currículum de<br>intervención/tratamiento<br>de bandas                  | Tratamiento especializado para un participante centrado en el tratamiento<br>reformativo orientado a un participante afectado por una banda que tiene la<br>intención de cambiar su vida.                                                                   | Sí         | Sí         |
| Servicios de<br>Gestión del hogar                  | Gestión ambiental                                                       | Servicios para ayudar a las familias a abordar problemas medioambientales en<br>el hogar y hacerlo más seguro, higiénico y saludable.                                                                                                    | Sí         | No         |
| Servicios de<br>Gestión del hogar                  | Servicios de labores del<br>hogar                                       | Los servicios de labores del hogar ayudan a las familias a cuidar la casa y la<br>familia.                                                                                                    | Sí         | No         |
| Vida independiente                                 | Servicios de evaluación<br>de las habilidades para la<br>vida cotidiana | Evaluación por parte de una agencia externa de las capacidades del menor y<br>su habilidad para vivir de forma independiente.                                                                                                    | Sí         | Sí         |
| Vida independiente                                 | Servicios de habilidades<br>para la vida<br>independiente               | Formación y soporte para menores por parte de una agencia externa en<br>habilidades para la vida independiente.                                                                                                    | No         | Sí         |
| Tratamiento para<br>agresores sexuales             | Tratamiento especializado<br>para agresores sexuales                    | Tratamiento especializado para un participante que se ha determinado que es<br>un agresor sexual. Puede incluir terapia individual y especializada ordenada<br>por un tribunal o determinada según las necesidades a través de un proceso<br>de evaluación. | Sí         | Sí         |
| Abuso de<br>sustancias                             | Tratamiento del abuso<br>del alcohol - Paciente<br>interno              | Tratamiento de la adicción al alcohol para pacientes internos.                                                                                                    | Sí         | Sí         |
| Abuso de<br>sustancias                             | Tratamiento del abuso<br>del alcohol - Paciente<br>externo              | Tratamiento de la adicción al alcohol para pacientes externos.                                                                                                    | Sí         | Sí         |
| Abuso de<br>sustancias                             | Tratamiento del abuso de<br>drogas - Paciente interno                   | Tratamiento del abuso de drogas para pacientes internos.                                                                                                    | Sí         | Sí         |
| Abuso de<br>sustancias                             | Tratamiento del abuso de<br>drogas - Paciente externo                   | Tratamiento de la adicción a las drogas para pacientes externos.                                                                                                    | Sí         | Sí         |
| Abuso de<br>sustancias                             | Evaluación del abuso del<br>alcohol                                     | Evaluación del abuso del alcohol                                                                                                    | Sí         | Sí         |
| Abuso de<br>sustancias                             | Evaluación del abuso de<br>drogas                                       | Evaluación del abuso de drogas                                                                                                    | Sí         | Sí         |

<span id="page-46-0"></span>*Tabla 19. Lista de elementos de plan basados en servicios (continuación)*

#### **A.2.4.2 Elemento de plan básico**

En esta sección se incluirán los detalles de configuración para los elementos de plan básicos y sus subobjetivos asociados.

*Tabla 20. Lista de elementos de plan básicos*

| Subobietivo   | Nombre de elemento de<br>plan básico | Descripción                                                                                             | <b>CCS</b> | <b>CYS</b> |
|---------------|--------------------------------------|----------------------------------------------------------------------------------------------------|------------|------------|
| Accesibilidad | Acceso para discapacitados           | El asistente social abordará los posibles problemas de accesibilidad<br>para un menor con discapacidad. |            | Sí         |

<span id="page-47-0"></span>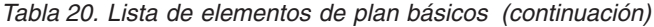

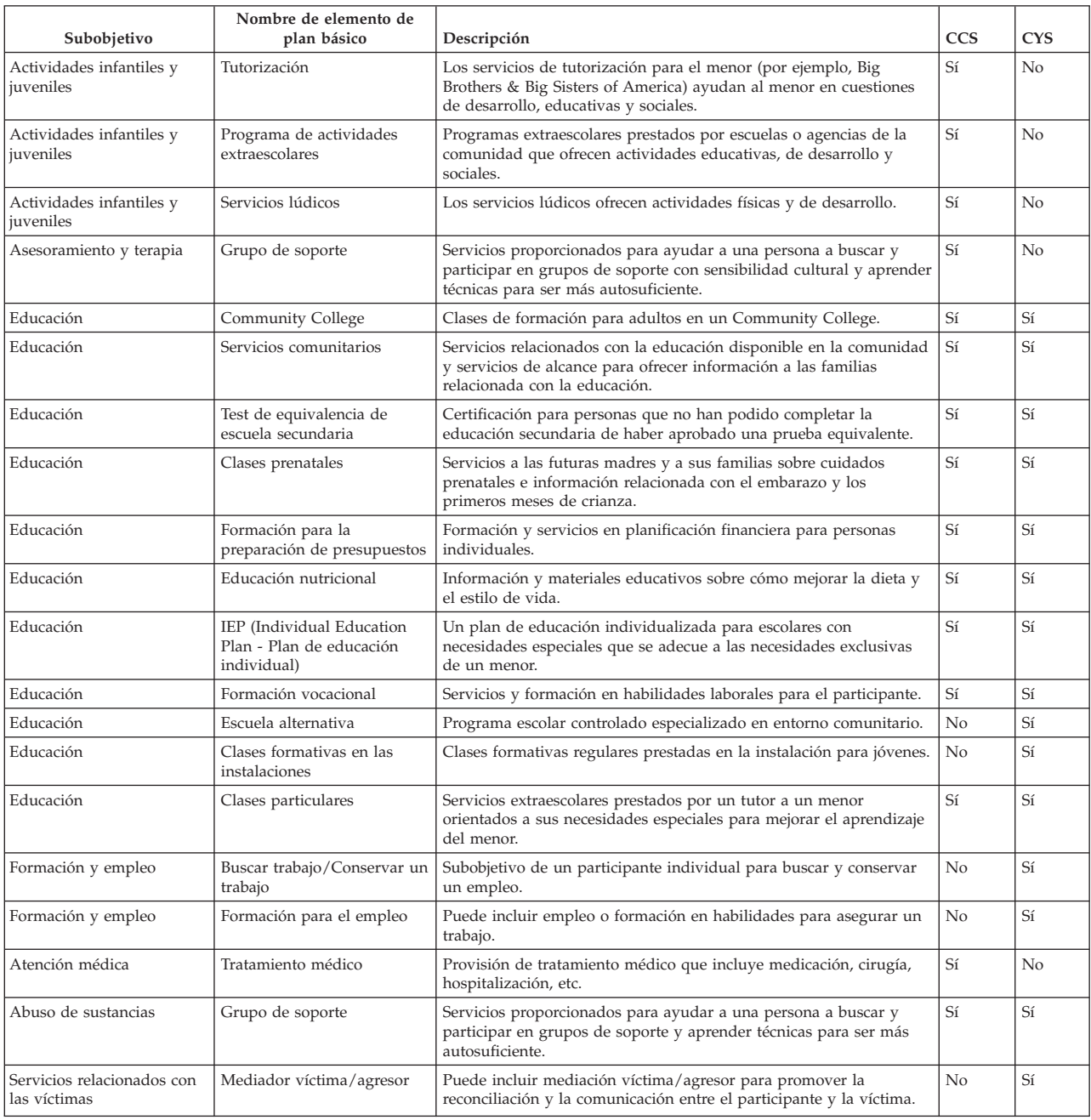

#### **A.3 Fecha de revisión siguiente de caso**

Una revisión de caso es un reexamen de los componentes del caso para evaluar el progreso hacia un resultado acordado y para determinar los pasos siguientes. Al finalizar la revisión de un caso, el sistema determina la Próxima fecha de vencimiento de la revisión basándose en la configuración administrativa. CFSS ofrece la posibilidad de configurar el número de días entre revisiones de caso.

**Nota:** La gestión de resultados en V6 proporcionará soporte para esta configuración al nivel de plan de resultados.

### <span id="page-48-0"></span>**A.3.1 Cómo**

Acceda al área de administración de propiedades de la aplicación. Seleccione la propiedad de la aplicación siguiente para gestionar el valor de configuración del proceso de admisión para la organización:

curam.cfss.caseReview.nextDueDate

Esta propiedad se mantiene en la categoría Configuración de los servicios a las familias: CFSSCommon.

#### **A.3.2 Resultado**

La fecha de vencimiento de la revisión del caso siguiente se determinará en función del número de días configurado y la fecha de finalización de revisión del caso actual.

#### **A.4 Valores de aprobación de recomendación de investigación**

Las recomendaciones presentadas en los casos de investigación en Cúram Child Services requieren un proceso de aprobación. Cúram Child Services permite definir el proceso de aprobación que la organización debe emplear según los requisitos empresariales de la organización. El administrador puede establecer el porcentaje de recomendaciones de investigación que requieren aprobación del supervisor. Por ejemplo, un porcentaje de comprobación de aprobación establecido en 30 significa que 3 de cada 10 recomendaciones de investigación se enviarán al supervisor para su aprobación.

**Nota:** Cúram Investigations en V5.2 está totalmente soportada por plataforma y ya no utilizará las prestaciones de gestión específicas de los Servicios a la familia del modo implementado en V5.0. Esta característica sólo se utiliza para dar soporte a la retrocompatibilidad con servicios independiente.

### **A.4.1 Cómo**

Acceda al área de administración de Servicios a la familia de la aplicación para navegar a los detalles de configuración de la investigación. Desde aquí, el administrador puede gestionar los valores de comprobación de aprobación para las investigaciones configuradas.

### **A.4.2 Resultado**

Las recomendaciones de investigación que requieran la aprobación del supervisor se determinarán en función de los valores definidos en el valor de configuración de la investigación.

## <span id="page-50-0"></span>**Apéndice B. Estructura de organización de CCS**

### **B.1 Introducción**

La estructura de organización de Cúram Child Services (CCS) permite gestionar los usuarios de la organización de CCS. Este documento describe cómo se define la estructura organizativa en CCS. Cada organización incluye una o varias posiciones. La unidad organizativa es el elemento padre de cualquier posición que contenga.

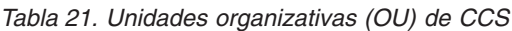

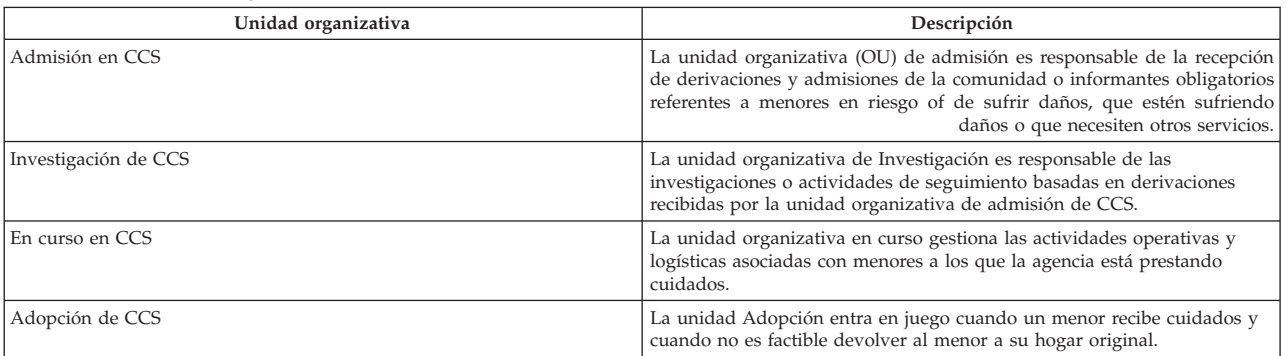

### **B.1.1 Unidad organizativa: Admisión de CCS - Posiciones**

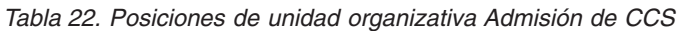

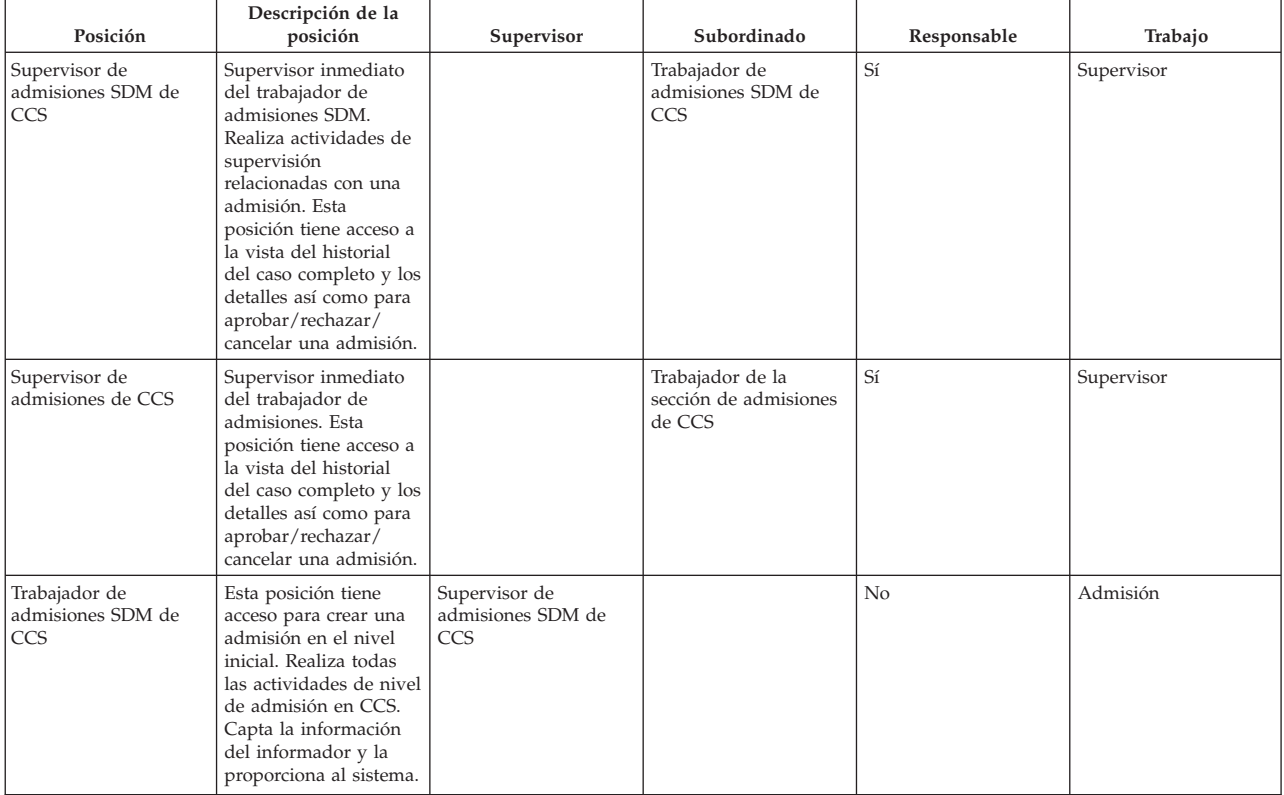

<span id="page-51-0"></span>*Tabla 22. Posiciones de unidad organizativa Admisión de CCS (continuación)*

| Posición                                            | Descripción de la<br>posición                                                                                                    | Supervisor                         | Subordinado | Responsable | Trabaio  |
|-----------------------------------------------------|----------------------------------------------------------------------------------------------------|------------------------------------|-------------|-------------|----------|
| Trabajador de la<br>sección de admisiones<br>de CCS | Esta posición tiene<br>acceso para crear una<br>admisión en el nivel<br>inicial. Capta la<br>información del<br>informador y la<br>proporciona al sistema. | Supervisor de<br>admisiones de CCS |             | No          | Admisión |

#### **B.1.2 Unidad organizativa: Investigación de CCS - Posiciones**

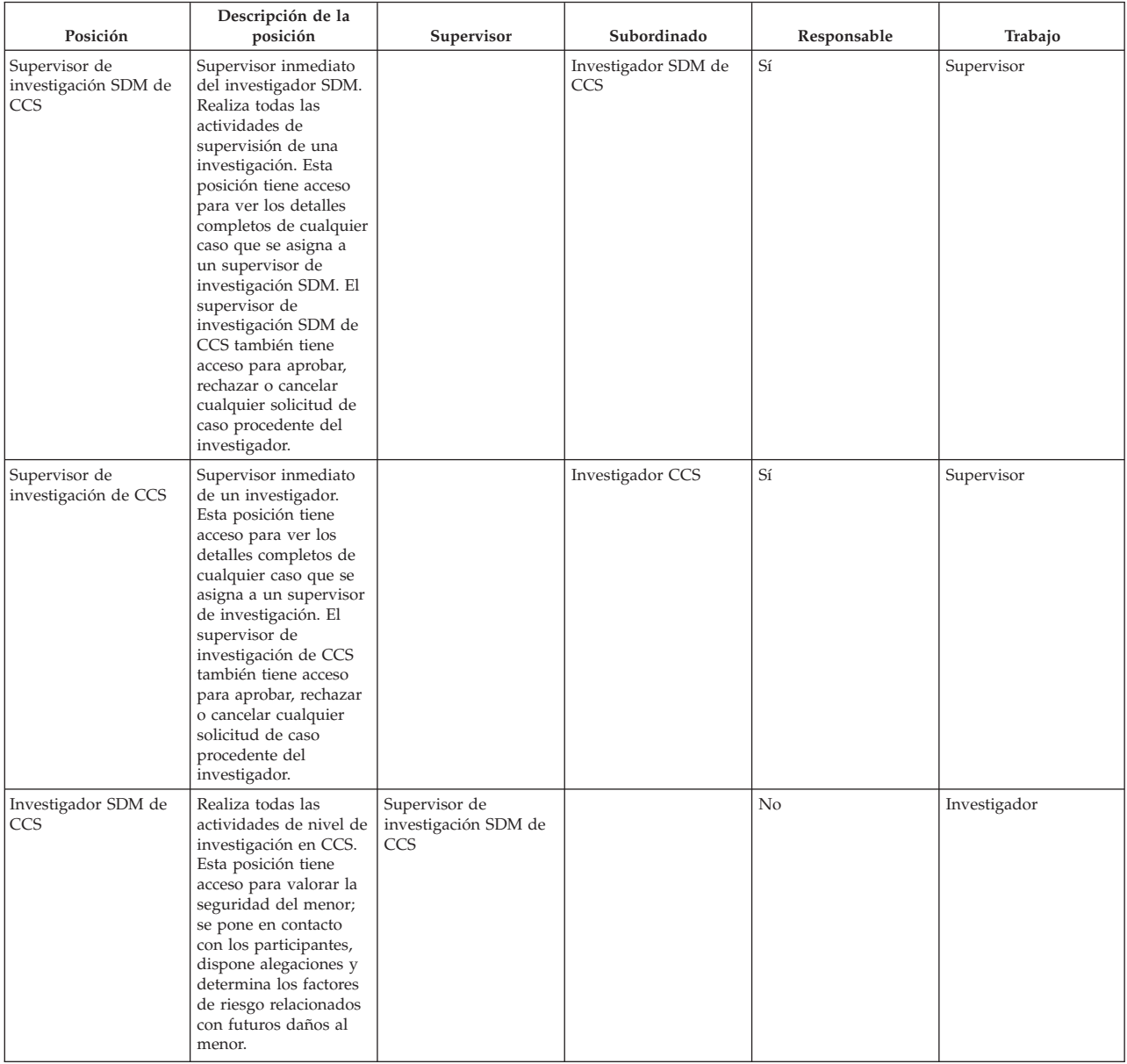

*Tabla 23. Posiciones de unidad organizativa Investigación de CCS*

<span id="page-52-0"></span>*Tabla 23. Posiciones de unidad organizativa Investigación de CCS (continuación)*

| Posición         | Descripción de la<br>posición                                                                                                    | Supervisor                            | Subordinado | Responsable    | Trabajo      |
|------------------|----------------------------------------------------------------------------------------------------|---------------------------------------|-------------|----------------|--------------|
| Investigador CCS | Realiza todas las<br>actividades de nivel de<br>investigación en CCS.<br>Esta posición tiene<br>acceso para valorar la<br>seguridad del menor,<br>se pone en contacto<br>con los participantes,<br>dispone alegaciones y<br>determina los factores<br>de riesgo relacionados<br>con futuros daños al<br>menor. | Supervisor de<br>investigación de CCS |             | N <sub>0</sub> | Investigador |

### **B.1.3 Unidad de organización: En curso en CCS- Posiciones**

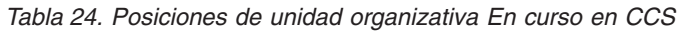

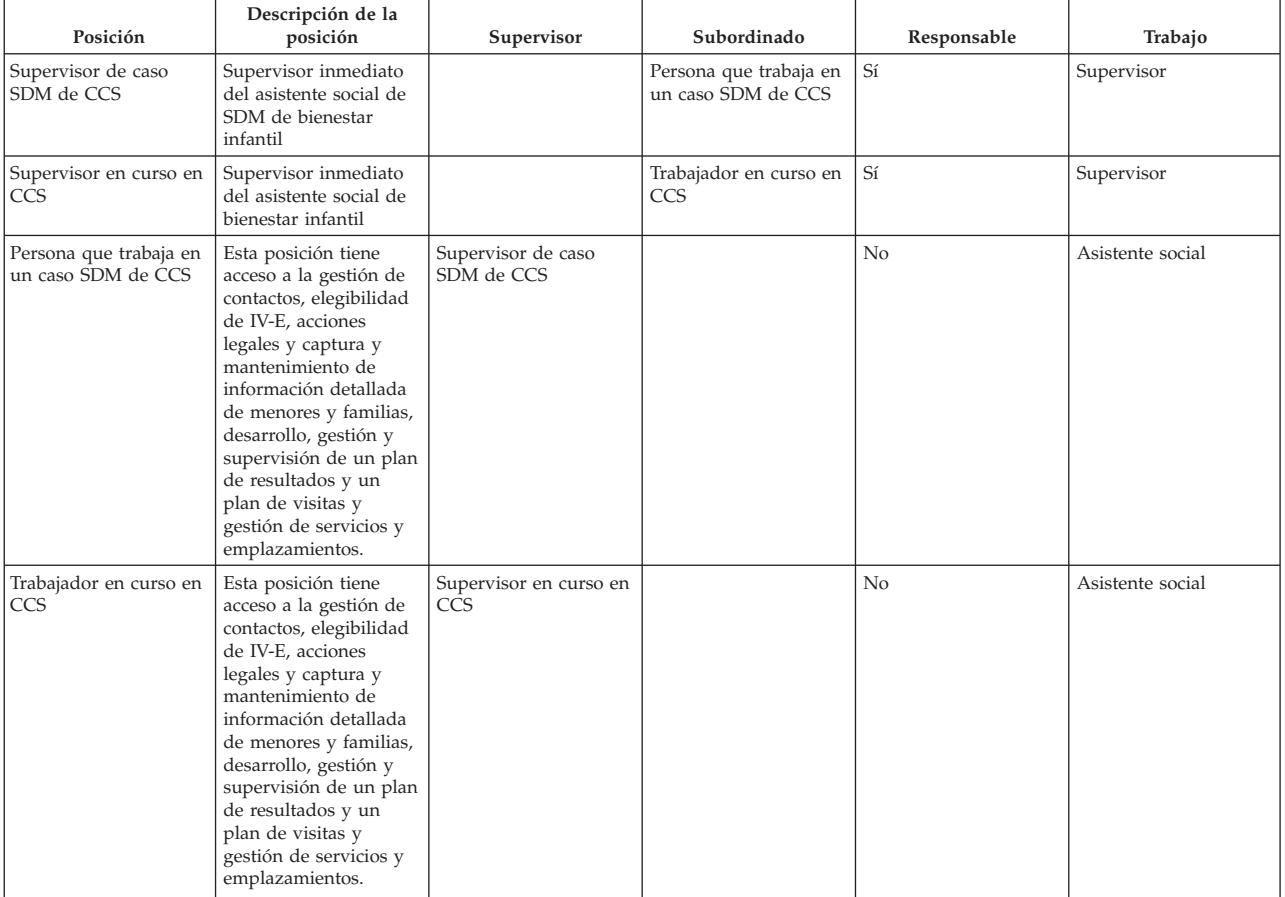

### **B.1.4 Unidad organizativa: Adopción por CCS - Posiciones**

*Tabla 25. Posiciones de unidad organizativa Adopción por CCS*

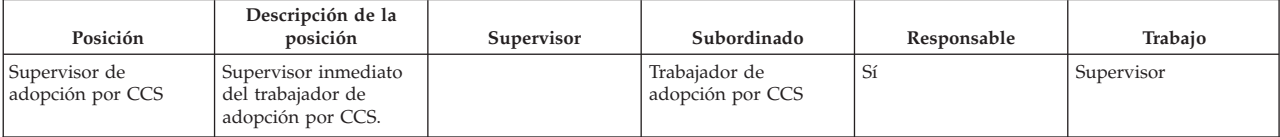

| Posición                          | Descripción de la<br>posición                                                                                                    | Supervisor                        | Subordinado | Responsable    | Trabajo          |
|-----------------------------------|----------------------------------------------------------------------------------------------------|-----------------------------------|-------------|----------------|------------------|
| Trabajador de<br>adopción por CCS | Esta posición tiene<br>acceso a los casos de<br>adopción. El trabajador<br>de adopción por CCS<br>inicia y gestiona un<br>caso de adopción y<br>realiza los pasos<br>necesarios para que el<br>caso avance hacia la<br>finalización de la<br>adopción. | Supervisor de<br>adopción por CCS |             | N <sub>0</sub> | Asistente social |

*Tabla 25. Posiciones de unidad organizativa Adopción por CCS (continuación)*

## <span id="page-54-0"></span>**Apéndice C. Validaciones configurables**

## **C.1 Introducción**

Cúram permite, como parte de su infraestructura, definir validaciones empresariales como validaciones configurables para que los clientes puedan inhabilitarlas en función de sus necesidades empresariales. Esta sección indica las validaciones empresariales implementadas como configurables en varias soluciones de CFSS.

### **C.2 IBM Curam Child Services**

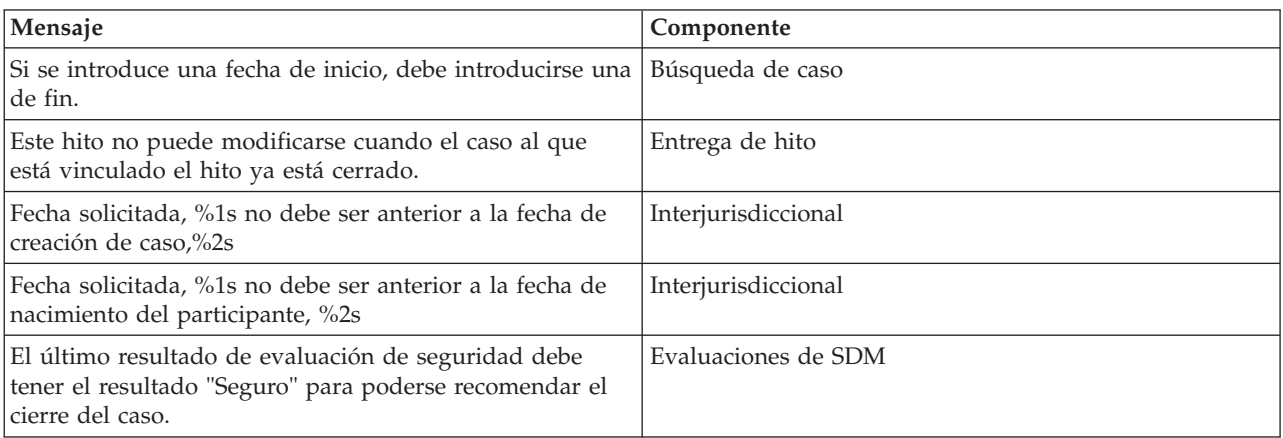

## <span id="page-56-0"></span>**Apéndice D. Administrador del sistema**

### **D.1 Tablas de tasas**

Las tasas son valores que pueden variar con el tiempo. Las tablas de tasas se utilizan para mantener estas tasas. Dado que las tablas de tasas se pueden crear y mantener independientemente, esto permite un enfoque más flexible a las tasas que se aplican a los productos. Las tablas de tasas se pueden utilizar para los valores que están en vigor durante períodos de tiempo establecidos. En esta sección se presentarán las distintas tablas de tasas que se utilizan en CFSS.

**Nota:** Consulte la sección 8.3.13 de la publicación Cúram Integrated Case Management Guide para obtener más detalles referentes a las tablas de tasas.

| Nombre                               | Descripción                                                                                                    | CCS | <b>CYS</b>     |
|--------------------------------------|----------------------------------------------------------------------------------------------------|-----|----------------|
| Edad madura                          | Edad en la que el participante ya no se considera un<br>menor o elegible para los servicios de bienestar infantil. | Sí  | N <sub>0</sub> |
| <b>IV-E Gastos</b>                   | Tablas de tasas de pruebas relacionadas con el Título<br>$IV-E$ (US).                                              | Sí  | No             |
| <b>IV-E - Atributos</b>              | Tablas de tasas de pruebas relacionadas con el Título<br>$IV-E$ (US).                                              | Sí  | No             |
| IV-E-Estándar de necesidades         | Tablas de tasas de pruebas relacionadas con el Título<br>IV-E $(US)$ .                                             | Sí  | No             |
| IV-E - Recursos líquidos             | Tablas de tasas de pruebas relacionadas con el Título<br>$IV-E$ (US).                                              | Sí  | No             |
| IV-E - Propiedades                   | Tablas de tasas de pruebas relacionadas con el Título<br>$IV-E$ (US).                                              | Sí  | No             |
| IV-E - Vehículo                      | Tablas de tasas de pruebas relacionadas con el Título<br>IV-E $(US)$ .                                             | Sí  | No             |
| IV-E - Ingresos salariales           | Tablas de tasas de pruebas relacionadas con el Título<br>IV-E $(US)$ .                                             | Sí  | N <sub>0</sub> |
| IV-E -Ingresos no salariales         | Tablas de tasas de pruebas relacionadas con el Título<br>$IV-E$ (US).                                              | Sí  | No             |
| IV-E - Autoempleo                    | Tablas de tasas de pruebas relacionadas con el Título<br>$IV-E$ (US).                                              | Sí  | No             |
| Atributos de servicios a la juventud | Tabla de tasas para los atributos de servicios a la<br>juventud, como la edad máxima para la juventud.             | No  | Sí             |

*Tabla 26. Lista de tablas de tasas implementadas en CFSS*

### **D.2 Valores de administración de propiedades**

En esta sección se describen los archivos de propiedades configurables implementados como parte de CFSS y sus soluciones.

| Nombre                                   | Descripción                                                                                                    | <b>CCS</b>     | <b>CYS</b>     |
|------------------------------------------|----------------------------------------------------------------------------------------------------|----------------|----------------|
| ccs.release                              | Define el mensaje de bienvenida, que puede incluir   Sí<br>la versión de CCS que se libera a la organización.                                                          |                | N <sub>o</sub> |
| curam.casevisitor.add.as.caseparticipant | Propiedad ambiental que determina si el visitante<br>en un caso debería añadirse como participante en<br>un caso o no.                                                 | N <sub>o</sub> | Sí             |
| curam.casevisitor.include.primaryclient  | Propiedad ambiental que determina si el cliente<br>principal de un caso de servicio a la juventud<br>puede añadirse como un visitante en su propio<br>plan de visitas. | N <sub>o</sub> | Sí             |

*Tabla 27. Lista de propiedades de aplicación*

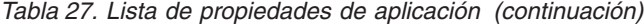

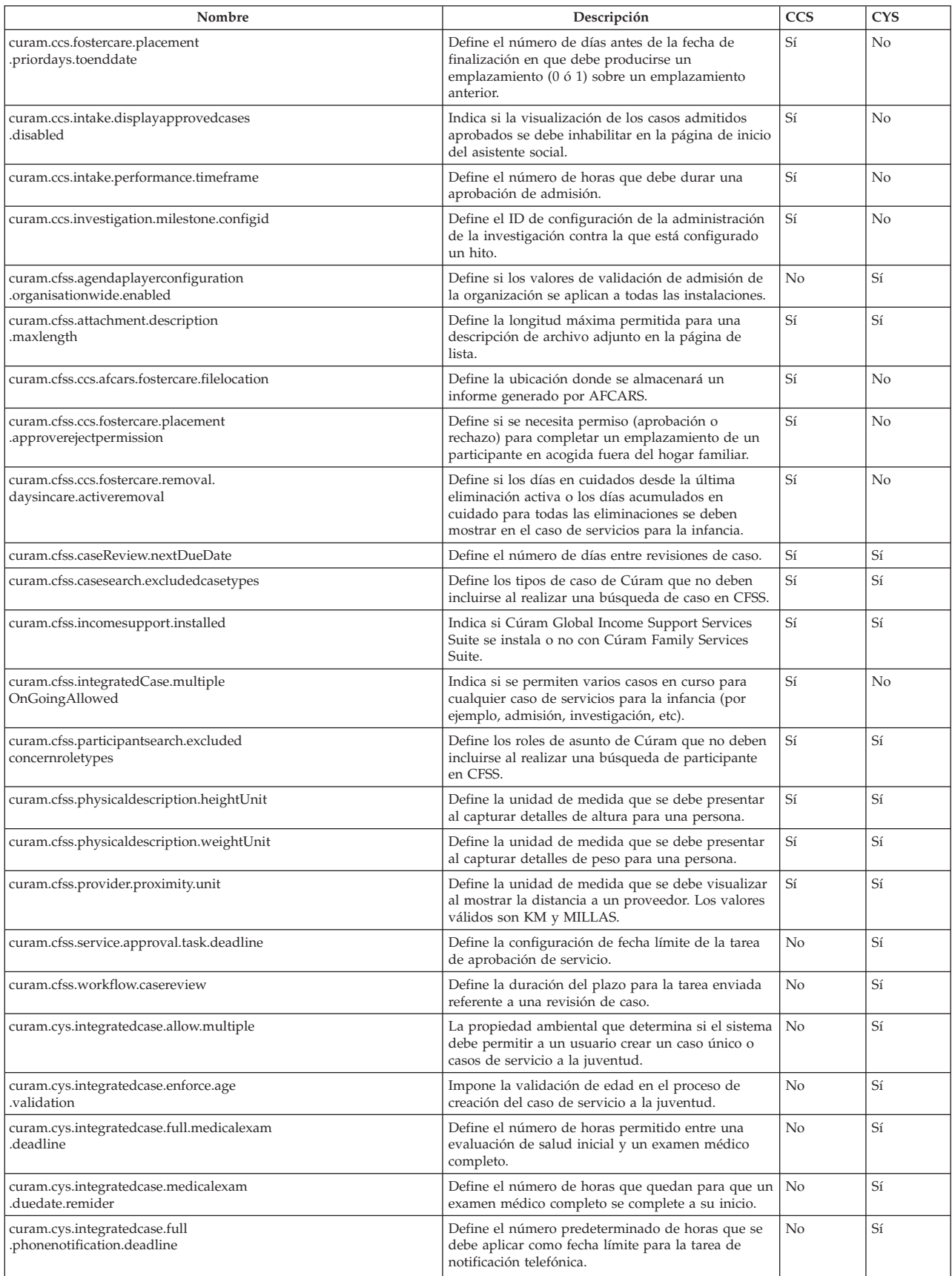

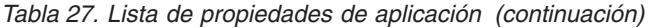

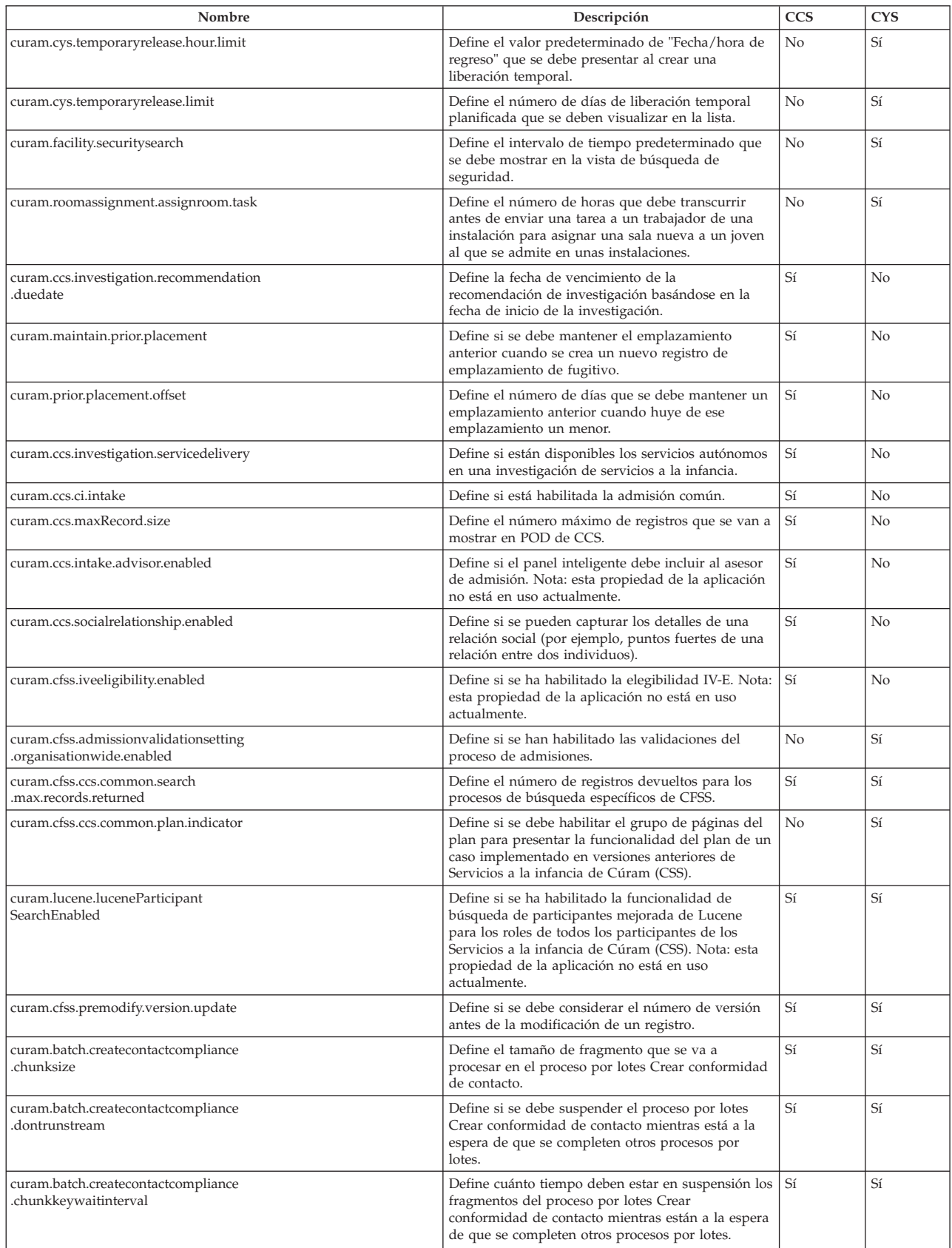

<span id="page-59-0"></span>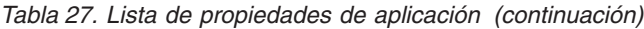

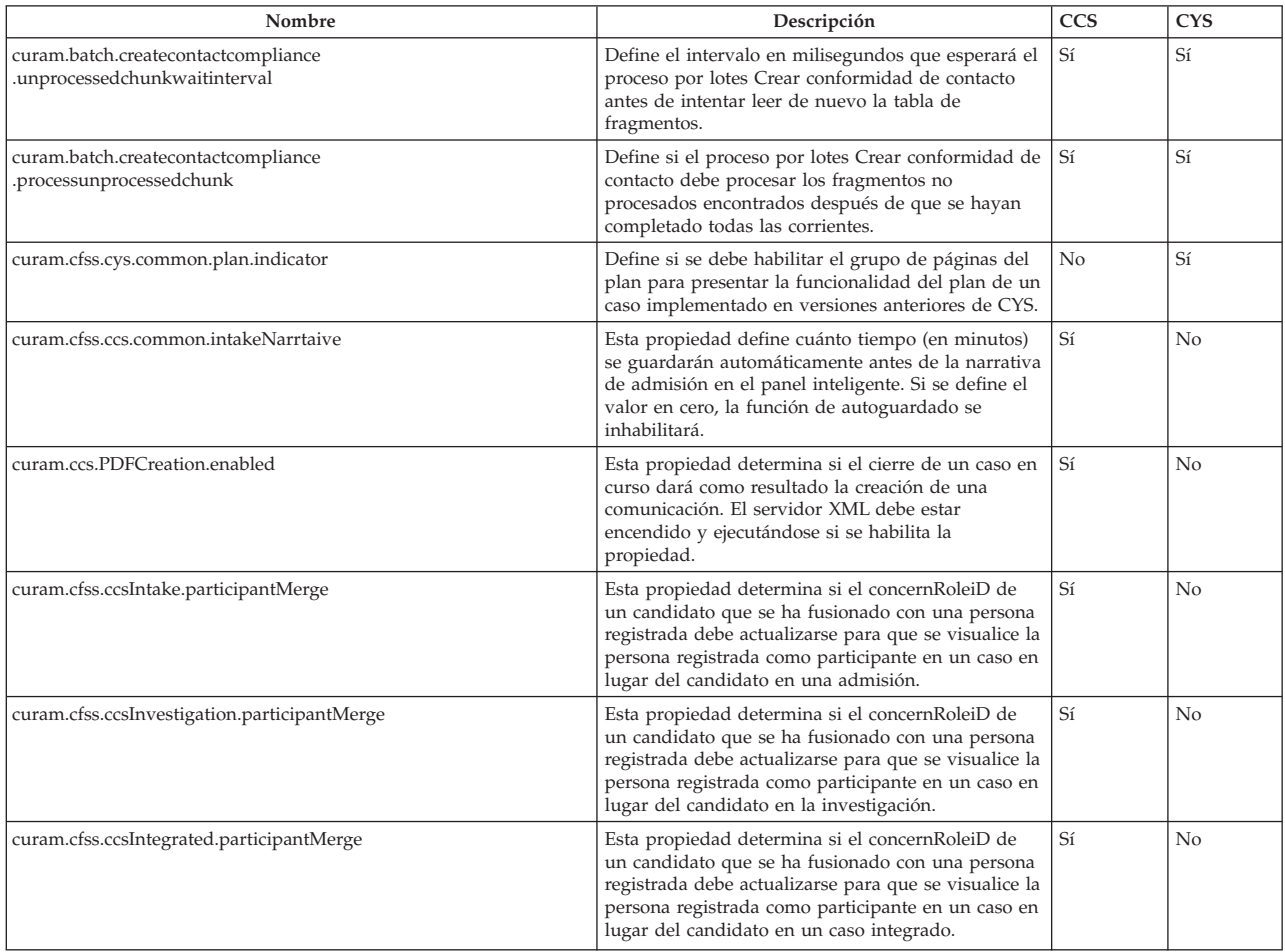

#### **D.3 Hitos**

Los hitos son sucesos o tareas importantes que se han de completar durante el ciclo de vida de un caso. CFSS define algunos objetivos que deben incluirse como datos de demonstración que deben incluirse como parte de la suite. El propósito de estos datos es proporcionar una línea base de los hitos para acelerar la implementación de una solución.

Tenga en cuenta que de Cúram permite tener un hito gestionado (creado o completado) o resultado en sucesos de Cúram. Los hitos definidos aquí están disponibles para el usuario para insertarlos en un caso manualmente o bien pueden configurarse para que el sistema los gestione basándose en sucesos de Cúram.

*Tabla 28. Lista de hitos*

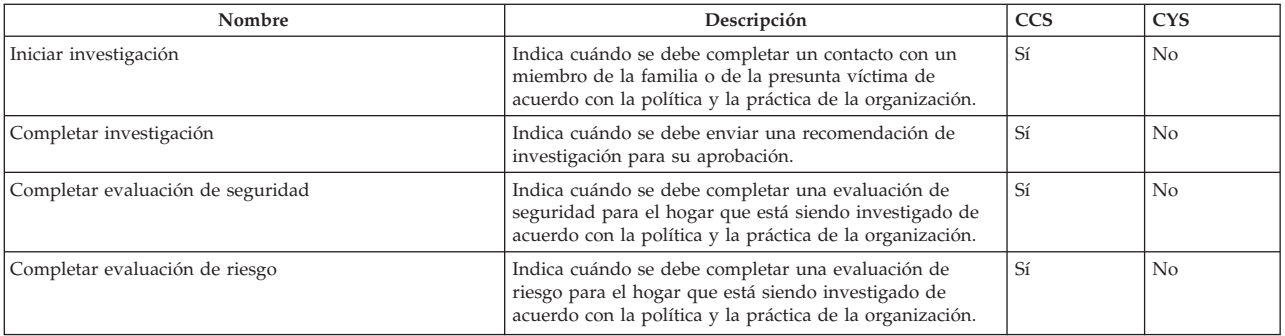

<span id="page-60-0"></span>*Tabla 28. Lista de hitos (continuación)*

| Nombre                        | Descripción                                                                                                    | <b>CCS</b> | <b>CYS</b>     |
|-------------------------------|----------------------------------------------------------------------------------------------------|------------|----------------|
| Revisión médica inicial       | Indica cuándo se debe realizar un examen médico inicial<br>para el menor o los menores en el caso de acuerdo con la<br>política y la práctica de la organización. | Sí         | N <sub>0</sub> |
| Plan inicial                  | Indica cuándo se debe realizar un plan de caso inicial de<br>acuerdo con la política y la práctica de la organización.                                            | Sí         | $\rm No$       |
| Revisión de plan / Evaluación | Indica cuándo se debe revisar o evaluar un plan de caso<br>de acuerdo con la política y la práctica de la<br>organización.                                        | Sí         | N <sub>0</sub> |
| Plan de servicios inicial     | Indica cuándo se debe realizar un plan de servicios<br>inicial de acuerdo con la política y la práctica de la<br>organización.                                    | No         | Sí             |
| Derivación de menor           | Indica cuándo se debe realizar una derivación de un<br>joven de acuerdo con la política y la práctica de la<br>organización.                                      | No         | Sí             |
| Admisión de joven             | Indica cuándo se debe realizar una admisión de un joven<br>de acuerdo con la política y la práctica de la<br>organización.                                        | No         | Sí             |

### **D.4 Procesos por lotes**

En esta sección se describen los procesos por lotes implementados como parte de CFSS y sus soluciones.

*Tabla 29. Lista de procesos por lotes*

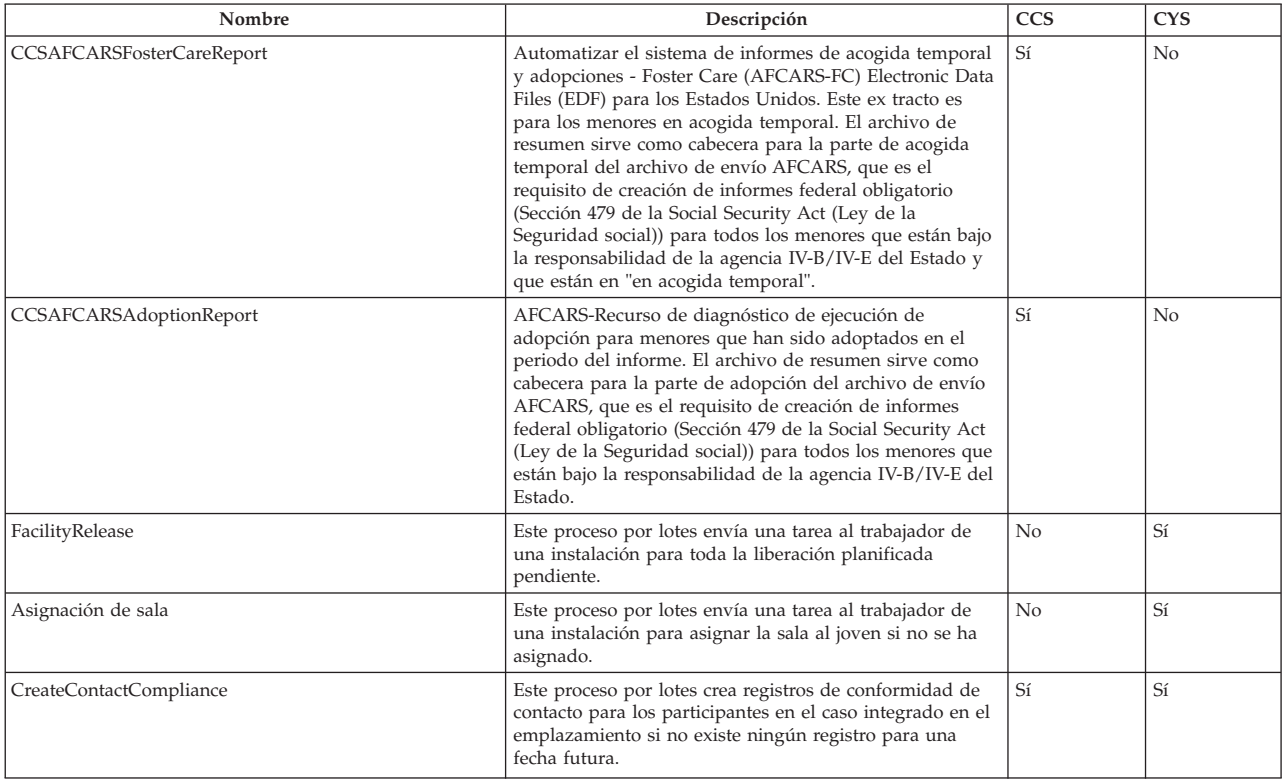

### <span id="page-62-0"></span>**Avisos**

Esta información se ha desarrollado para productos y servicios ofrecidos en los Estados Unidos. Es posible que IBM no ofrezca los productos, servicios o características que se describen en este documento en otros países. Solicite información al representante local de IBM acerca de los productos y servicios disponibles actualmente en su zona. Cualquier referencia a un producto, programa o servicio de IBM no pretende afirmar ni implica que sólo pueda utilizarse ese producto, programa o servicio de IBM. En su lugar, se puede utilizar cualquier producto, programa o servicio funcionalmente equivalente que no vulnere ningún derecho de propiedad intelectual de IBM. No obstante, es responsabilidad del usuario evaluar y verificar el funcionamiento de cualquier producto, programa o servicio que no sea de IBM. IBM podría tener patentes o solicitudes de patentes pendientes relacionadas con el tema principal que se describe en este documento. La posesión de este documento no confiere ninguna licencia sobre dichas patentes. Puede enviar consultas sobre licencias, por escrito, a:

IBM Director of Licensing

IBM Corporation

North Castle Drive

Armonk, NY 10504-1785

EE.UU.

Para consultas sobre licencias relacionadas con información de doble byte (DBCS), póngase en contacto con el departamento de propiedad intelectual de IBM de su país o envíe sus consultas, por escrito, a:

Intellectual Property Licensing

Legal and Intellectual Property Law.

IBM Japan Ltd.

19-21, Nihonbashi-Hakozakicho, Chuo-ku

Tokio 103-8510, Japón

El párrafo siguiente no se aplica al Reino Unido ni a ningún otro país donde las disposiciones en él expuestas sean incompatibles con la legislación local: INTERNATIONAL BUSINESS MACHINES CORPORATION PROPORCIONA ESTA PUBLICACIÓN "TAL CUAL" SIN GARANTÍA DE NINGUNA CLASE, YA SEA EXPLÍCITA O IMPLÍCITA, INCLUIDAS, PERO SIN LIMITARSE A ELLAS, LAS GARANTÍAS IMPLÍCITAS DE NO VULNERABILIDAD, COMERCIALIZACIÓN O IDONEIDAD PARA UN PROPÓSITO DETERMINADO. Algunos países no permiten la renuncia a garantías explícitas o implícitas en determinadas transacciones, por lo que puede que esta declaración no sea aplicable en su caso.

La información de este documento puede incluir imprecisiones técnicas o errores tipográficos. Periódicamente se efectúan cambios en la información aquí contenida; estos cambios se incorporarán en nuevas ediciones de la publicación. IBM puede reservarse el derecho de realizar mejoras y/o cambios en los productos y/o programas descritos en esta publicación en cualquier momento sin previo aviso.

Cualquier referencia incluida en esta información a sitios web que no sean de IBM sólo se proporciona para su comodidad y en ningún modo constituye una aprobación de dichos sitios web. El material de esos sitios web no forma parte del material de este producto de IBM y la utilización de esos sitios web se realizará bajo su total responsabilidad.

IBM puede utilizar o distribuir cualquier información que se le facilite de la manera que considere adecuada, sin contraer por ello ninguna obligación con el remitente. Los titulares de licencias de este programa que deseen obtener información sobre el mismo con el fin de permitir: (i) el intercambio de información entre programas creados independientemente y otros programas (incluido éste) y el uso mutuo de información que se haya intercambiado, deben ponerse en contacto con:

IBM Corporation

Dept F6, Bldg 1

294 Route 100

Somers NY 10589-3216

EE.UU.

Dicha información puede estar disponible, sujeta a los términos y condiciones apropiados, incluido en algunos casos el pago de una cuota.

IBM proporciona el programa bajo licencia que se describe en este documento y todo el material bajo licencia disponible para el mismo bajo los términos del Acuerdo de cliente de IBM, el Acuerdo internacional de licencias de programas de IBM o cualquier acuerdo equivalente entre las partes.

Los datos de rendimiento incluidos aquí se determinaron en un entorno controlado. Por lo tanto, los resultados obtenidos en otros entornos operativos pueden variar considerablemente. Algunas mediciones podrían haberse realizado en sistemas en desarrollo y, por lo tanto, no existe ningún tipo de garantía de que dichas mediciones sean las mismas en los sistemas con disponibilidad general. Además, es posible que algunas mediciones se hayan calculado mediante extrapolación. Los resultados reales pueden variar. Los usuarios de este documento deben verificar los datos aplicables a sus entornos específicos.

La información relacionada con productos que no son de IBM se ha obtenido de los proveedores de dichos productos, de sus anuncios publicados o de otras fuentes de disponibilidad pública.

IBM no ha probado estos productos y no puede confirmar la precisión de rendimiento, compatibilidad ni otras afirmaciones relacionadas con productos que no son de IBM. Las preguntas relativas a las prestaciones de productos que no son de IBM deben dirigirse a los proveedores de dichos productos.

Las afirmaciones relativas a las intenciones futuras de IBM están sujetas a cambio o retirada sin previo aviso, y sólo representan objetivos

Todos los precios de IBM que se muestran son precios de distribuidor recomendados por IBM, corresponden al momento actual y están sujetos a cambios sin aviso previo. Los precios de los distribuidores pueden variar.

Esta información se ofrece con fines de planificación únicamente. La información incluida en este documento puede cambiar antes de que los productos descritos estén disponibles.

Esta información contiene ejemplos de datos e informes utilizados en operaciones comerciales diarias. Para ilustrarlos de la manera más completa posible, los ejemplos incluyen los nombres de personas, empresas, marcas y productos. Todos estos nombres son ficticios y cualquier parecido con nombres y direcciones utilizados por empresas comerciales reales son mera coincidencia.

#### <span id="page-64-0"></span>LICENCIA DE COPYRIGHT:

Esta información contiene programas de aplicación de ejemplo en lenguaje fuente, que ilustran técnicas de programación en diversas plataformas operativas. Puede copiar, modificar y distribuir los programas de ejemplo de cualquier forma, sin tener que pagar a IBM, con intención de desarrollar, utilizar, comercializar o distribuir programas de aplicación que estén en conformidad con la interfaz de programación de aplicaciones (API) de la plataforma operativa para la que están escritos los programas de ejemplo. Estos ejemplos no se han probado exhaustivamente bajo todas las condiciones. Por lo tanto, IBM no puede garantizar ni implicar la fiabilidad, capacidad de servicio o función de estos programas. Los programas de ejemplo se proporcionan "TAL CUAL", sin garantía de ningún tipo. IBM no es responsable de ningún daño resultante de la utilización de los programas de ejemplo por parte del usuario.

Todas las copias o fragmentos de las copias de estos programas de ejemplo o cualquier trabajo que de ellos se derive, deberán incluir un aviso de copyright como el que se indica a continuación:

© (el nombre de la empresa) (año). Algunas partes de este código proceden de los programas de ejemplo de IBM Corp.

© Copyright IBM Corp. \_escriba el año o los años\_. Reservados todos los derechos.

Si visualiza esta información en una copia software, es posible que no aparezcan las fotografías ni las ilustraciones en color.

#### **Marcas registradas**

IBM, el logotipo de IBM e ibm.com son marcas registradas de International Business Machines Corp., registradas en muchas jurisdicciones en todo el mundo. Otros nombres de productos y servicios pueden ser marcas registradas de IBM u otras empresas. Encontrará una lista actual de marcas registradas de IBM en la web en "Copyright and trademark information" en [http://www.ibm.com/legal/us/en/](http://www.ibm.com/legal/us/en/copytrade.shtml) [copytrade.shtml.](http://www.ibm.com/legal/us/en/copytrade.shtml)

Structured Decision Making y SDM están registrados en la Oficina de Patentes y Marcas de los EE.UU. El Consejo Nacional para Combatir la Piratería y los Delitos (NCCD) ha desarrollado y posee todos los derechos de propiedad intelectual, títulos e intereses, incluidos derechos de autor en Structured Decision Making (SDM), un protocolo modelo de toma de decisiones para servicios de protección infantil, servicios de protección de adultos, servicios de prevención familiar y proveedores de cuidado, formado por varios componentes, entre los que se incluye, pero no se limitan a, criterios de exploración, evaluación de riesgos, procedimientos, manuales y software (SDM)

Otros nombres pueden ser marcas registradas de sus respectivos propietarios. Otros nombres de empresas, productos o servicios pueden ser marcas registradas o de servicio de terceros.

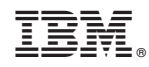

Impreso en España